# Universidade de São Paulo Escola Superior de Agricultura "Luiz de Queiroz"

Modelo não linear misto aplicado a análise de dados longitudinais em um solo localizado em Paragominas, PA

Marcello Neiva de Mello

Dissertação apresentada para obtenção do título de Mestre em Ciências. Área de concentração: Estatística e Experimentação Agronômica

Piracicaba 2014

Marcello Neiva de Mello Bacharel em Estatística

# Modelo não linear misto aplicado a análise de dados longitudinais em um solo localizado em Paragominas, PA

versão revisada de acordo com a resolução  $\rm CoPGr$ 6018 de $2011$ 

Orientador: Prof. Dr. CARLOS TADEU DOS SANTOS DIAS

Dissertação apresentada para obtenção do título de Mestre em Ciências. Área de concentração: Estatística e Experimentação Agronômica

Piracicaba 2014

#### **Dados Internacionais de Catalogação na Publicação DIVISÃO DE BIBLIOTECA - ESALQ/USP**

Mello, Marcello Neiva de

 Modelo não linear misto aplicado a análise de dados longitudinais em um solo localizado em Paragominas, PA / Marcello Neiva de Mello. - - versão revisada de acordo com a resolução CoPGr 6018 de 2011. - - Piracicaba, 2014. 72 p. : il.

Dissertação (Mestrado) - - Escola Superior de Agricultura "Luiz de Queiroz", 2014. Bibliografia.

1. Modelos não lineares mistos 2. Dados longitudinais 3. Nitrogenio e carbono I. Título

> CDD 641.41 M527m

**"Permitida a cópia total ou parcial deste documento, desde que citada a fonte – O autor"**

# **DEDICATÓRIA**

Aos meus pais, José Mello e Ana Maria Neiva pelo amor, incentivo e confiança em todos os momentos.

#### AGRADECIMENTOS

Primeiramente a Deus e a Nossa Senhora de Nazaré, padroeira dos paraenses, que mesmo eu estando ausente no círio, me auxiliou e deu forças para continuar. Por sempre estarem presentes, mesmo quando eu mais duvidei. Eles nunca me abandonaram.

Aos meus pais, os quais dispensam palavras e elogios. Pelo dom da vida, os ensinamentos, o amor. Sem eles, nada seria possível.

A minha avó Antônia e tias-avós Maria e Stelia, que foram e sempre serão eternas mães.

Aos meus irmãos que amo, mesmo com toda a distância deste período nunca deixaram de manter contato e dar notícias de lá, presentes na alegria e na tristeza.

A todos os meu familiares, sendo impossível citar o nome de todos, mas em especial ao meu primo Murilo Neiva, que representou minha família em São Paulo. Agradeço pelo convívio e acolhimento.

Ao meu orientador e amigo Carlos Tadeu, que além da grande contribuição e dedicação na realização deste e outros trabalhos, sempre agraciou com sua grande amizade e pela confiança depositada desde o começo do mestrado.

A pesquisadora Dra. Lucietta Martorano, sem ela nada disso seria possível. Agradeço pelos seus ensinamentos, sua confiança, dedicação e paixão pela pesquisa. Poucas vezes pude ver e conviver com alguém que acredita tanto na ciência e dedica-se tanto à pesquisa quanto você. Grande admiração tenho. Devo muito a você Luty.

A cada docente do LCE/ESALQ/USP, em especial ao Idemauro Lara, César Gonçalves de Lima, Décio Barbin, Roseli Leandro. Em especial a Renata Alcarde, que foi essencial para realização deste trabalho. Obrigado pela paciência.

Aos funcionários do LCE/ESALQ/USP que, com empenho, ajudam e instruem com tanta paciência, Luciane Brajão, Solange Sabadin, Mayara Segatto, Eduardo Bonilha, Jorge e Rosni.

A Edilan Quaresma, o tiozão. Obrigado pelo acolhimento, pelo companheirismo, amizade e por ouvir tantas reclamações. Você foi essencial do começo ao fim dessa jornada. Nos momentos mais difíceis sempre deu grande apoio e palavras confortantes. Se tornou um grande e eterno amigo.

Ao "melhor amigo"Valdir Andrade, que foi um verdadeiro irm˜ao e se tornou parte da família. Sempre presente em todos os momentos.

Aos amigos de mestrado Djair Durand, Elias Medeiros, Rafael Moral, Thiago Oliveira, Reginaldo Hilário, Simone Grego, Ricardo Klein, Gabriel Avancini, Pedro Amoedo (Pará) e Marcus Gurgel, pela amizade e momentos de estudo.

Aos amigos da Pós-graduação, em especial Zé Nilton, Adriele Biase, Ezequiel Macho, Siglea Freitas, Maria Cristina, Simone Sartório e todos os outros.

Aos vizinhos Renata Bovi, Rafael Gregolin, Tais Almeida, Wellington e Vanessa Mazzer, os quais tornaram a convivência bem mais agradável.

Aos professores do Pará Edson Ramos, Silvia Almeida, Adrilayne Araújo, Vanessa Pamplona e Cássio Reis.

Aos amigos do Pará, Augusto Alencar, Guilherme Pereira, Kelly Matos, Paulo Cerqueira Junior, João Melo, João Paulo Squires, Anderson Matos, Wagner Rogério Pinheiro, Priscila Alcantara, Rodrigo Torres e tantos outros.

A todos os amigos e conhecidos que ajudaram, não só neste trabalho, mas em outros. Não só no trabalho, mas na vida.

Ao projeto PECUS/EMBRAPA pelo fornecimento dos dados utilizados e juntamente com a CAPES, pela concessão da bolsa de estudos.

"A motivação que aquelas pessoas carregavam ao partir, a sensação de bem estar estampada nas faces davam a entender que acreditar em Deus era estar em harmonia com a criação, em sintonia com a energia que permeia a existência, obtendo da fé a tranquilidade para enfrentar os obstáculos da vida e gratidão pelas vitórias alcançadas, gerando uma corrente positiva para todas as situações"

Alex Viégas (Mar de Gente)

# $\textsc{SUM\'ARIO}$

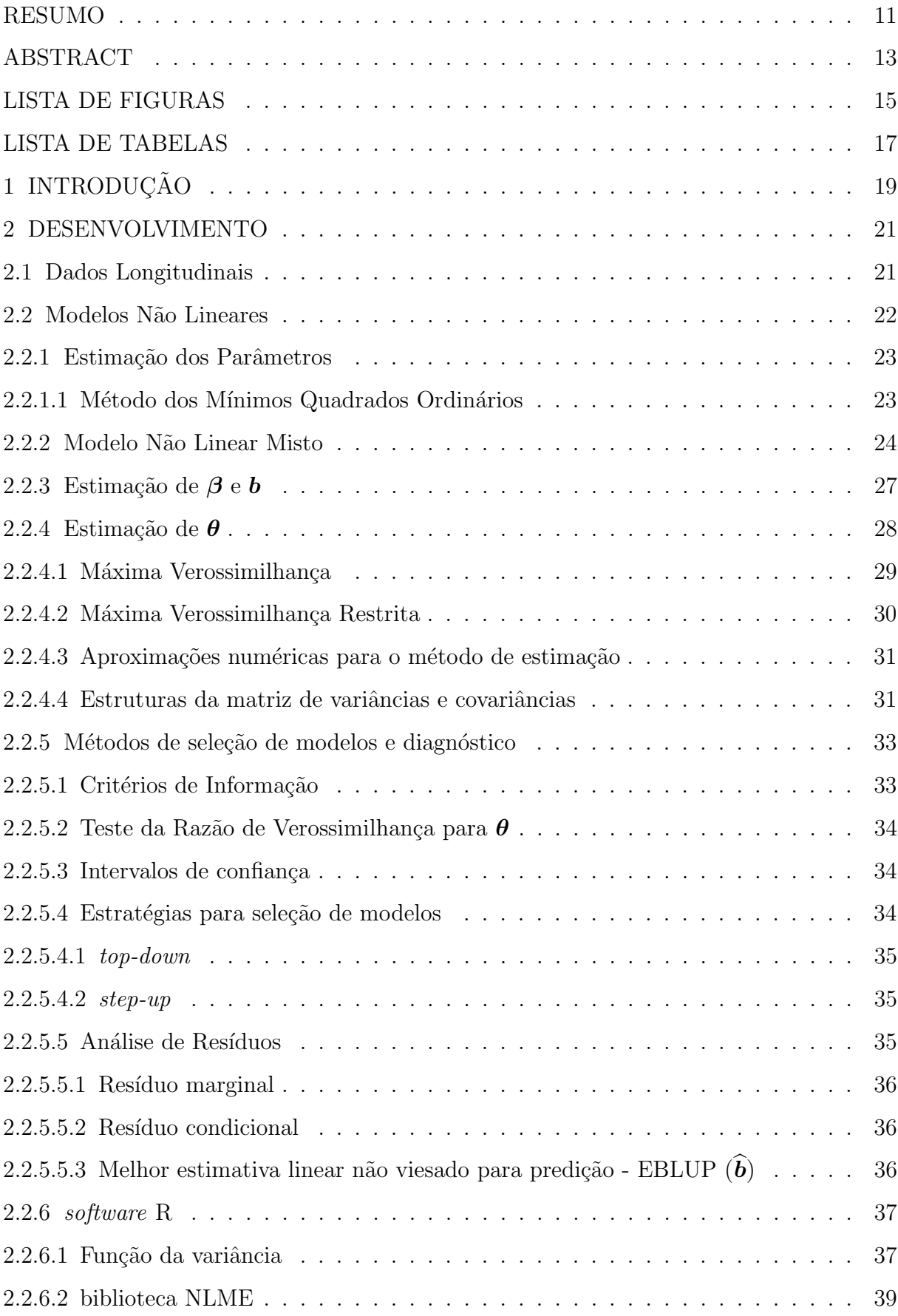

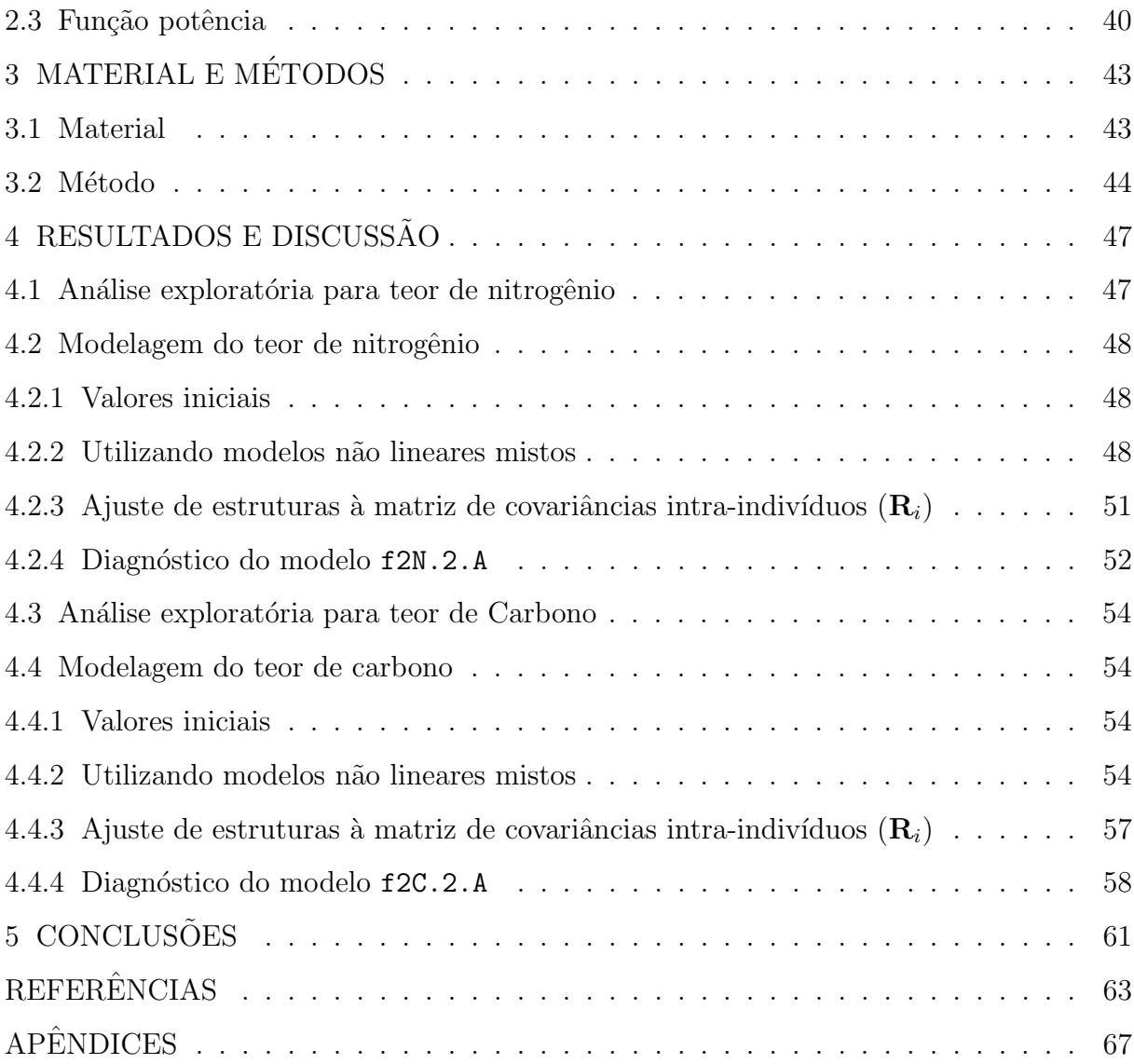

#### RESUMO

# Modelo não linear misto aplicado a análise de dados longitudinais em um solo localizado em Paragominas, PA

Este trabalho tem como objetivo aplicar a teoria de modelos mistos ao estudo do teor de nitrogênio e carbono no solo, em diversas profundidades. Devido a grande quantidade de matéria orgânica no solo, o teor de nitrogênio e carbono apresentam alta variabilidade nas primeiras profundidades, além de apresentar um comportamento não linear. Assim, fez-se necessário utilizar a abordagem de modelos não lineares mistos a dados longitudinais. A utilização desta abordagem proporciona um modelo que permite modelar dados não lineares, com heterogeneidade de variâncias, fornecendo uma curva para cada amostra.

Palavras-chave: Modelos não lineares mistos; Dados longitudinais; Nitrogênio e carbono

## ABSTRACT

# Nonlinear mixed model applied in longitudinal data analysis in a soil located in Paragominas, PA

This paper has as an objective to apply the theory of mixed models to the content of nitrogen and carbon in the soil at various depths. Due to the large amount of organic material in the soil, the content of nitrogen and carbon present high variability in the depths of soil surface, and present a nonlinear behavior. Thus, it was necessary to use the approach of nonlinear mixed models to longitudinal data analysis. The use of this approach provides a model that allows to model nonlinear data with heterogeneity of variances by providing a curve for each sample.

Keywords: Nonlinear mixed effects models; Longitudinal data; Nitrogen and carbon

# LISTA DE FIGURAS

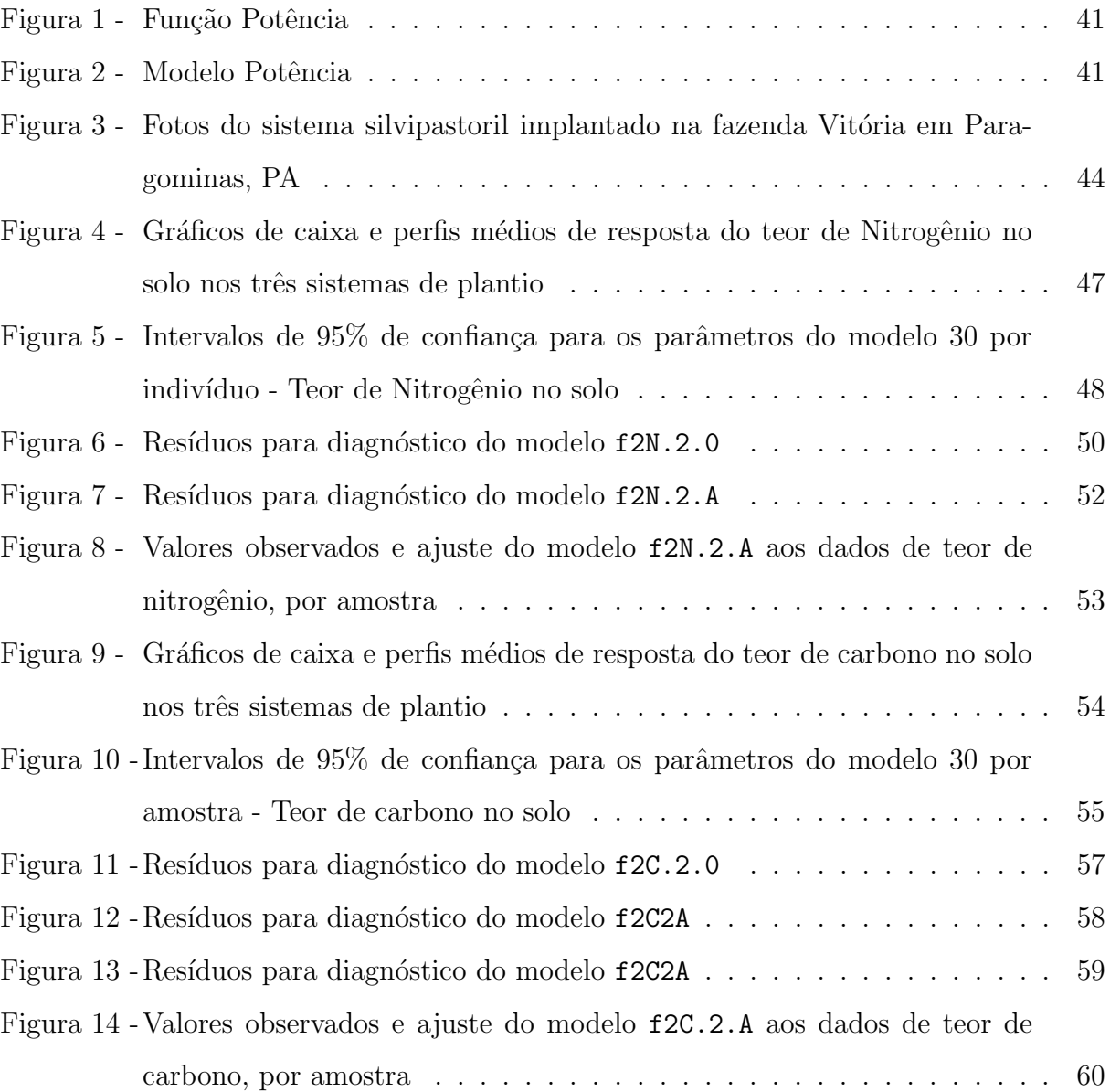

# LISTA DE TABELAS

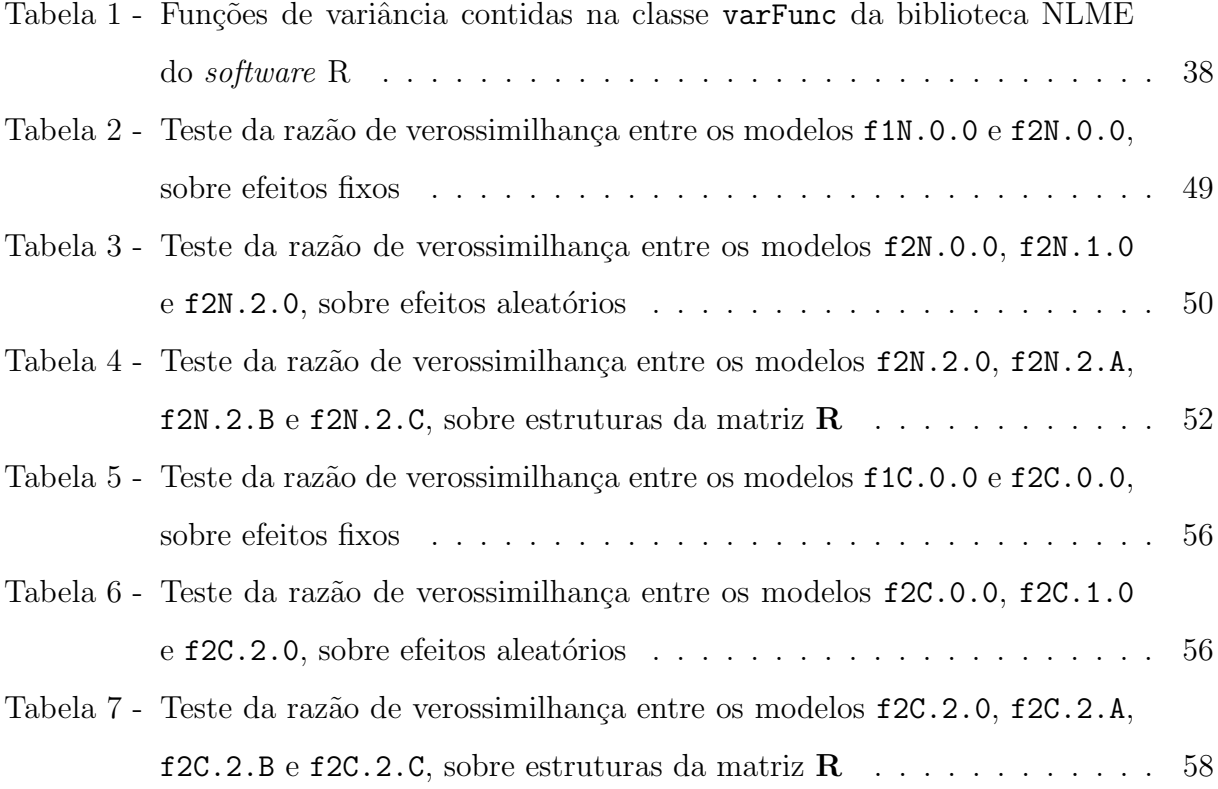

# 1 INTRODUÇÃO

A conversão de áreas com o corte e queima de vegetação natural, seguida pelo cultivo do solo, resulta em mudanças na dinâmica da matéria orgânica do solo (MOS) (SIX et al., 2002). A emissão de grandes quantidades de gases de efeito estufa tem como principal fator o fogo na Amazônia brasileira, este que surge por diferentes processos, como queimadas de florestas nas áreas que estão sendo desmatadas para agricultura e pecuária, pastagens, incêndio de florestas, dentre outros. Com a queimada, tem-se a liberação de gases como gás carbônico (CO<sub>2</sub>), metano (CH<sub>4</sub>) e óxido nitroso (N<sub>2</sub>O) (FEARNSIDE, 2002), e estes podem influenciar na elevação da temperatura média e, consequentemente,  $\alpha$ s mudanças climáticas globais.

Desta forma, cada vez mais verifica-se o interesse em avaliar e modelar o teor de componentes químicos como Carbono  $(C)$  e Nitrogênio  $(N)$  no solo, já que se estes estão estocados, não estarão contribuindo com fenômenos como o efeito estufa.

Estudos como de Andrén e Kätterer (1997) propõe modelar o saldo de carbono no solo a partir do modelo Introductory carbon balance model (ICBM) e de Durigan (2013), que objetiva quantificar o estoque de Carbono e Nitrogênio e verificar se existe diferença na mudança do uso da terra na região de Santarém-PA, estão cada vez mais em evidência.

A abordagem de modelos não lineares está sendo cada vez mais comum como, por exemplo, em estudos como de Oliveira et al. (2000) o qual compara modelos para descrever o crescimento de fêmeas da raça Guzera, Paz et al. (2004) que ajusta modelos para estudar a associação entre polimorfismos genéticos e crescimento em bovinos e de Zeviani et al. (2012) que utilizam modelos não lineares para descrever a liberação de nutrientes no solo dentre outros.

Existe outra abordagem que envolve a utilização de modelos não lineares mistos, já que estes são bastante flexíveis, uma vez que permitem a modificação da estrutura das matrizes de variâncias e covariâncias.

Neste contexto, abordagens estatísticas com modelos não lineares mistos tornam-se cada vez mais importantes para avaliar e explicar fenômenos da natureza. Assim, o presente trabalho propõe utilizar esta modelagem em dados de solos para explicar a dinâmica do estoque de carbono e nitrogênio ao longo do espaço em áreas que foram mudando de manejo ao longo do tempo.

Na seção 2 é feita uma revisão sobre modelos mistos, métodos de estimação e de análise estatística. Na seção 3 é descrito o experimento que deu origem ao dois conjuntos de dados aqui analisados utilizando modelos não lineares mistos. Na seção 4 apresentam-se os resultados das análises realizadas para o estoque de Carbono e Nitrogênio e a discussão sobre eles. Por fim, na seção 5 são feitas as considerações finais do estudo e idéias para trabalhos futuros.

#### 2 DESENVOLVIMENTO

Nesta seção serão apresentados alguns conceitos importantes de dados longitudinais, modelos n˜ao lineares e de modelos n˜ao lineares mistos. Ser˜ao abordadas ainda, algumas formas de avaliar a adequabilidade e a qualidade de ajuste de modelos.

# 2.1 Dados Longitudinais

Um tipo diferente de estrutura de dados surge se a mesma unidade de observação ou experimentação é medida várias vezes. Schabenberger e Pierce (2001), definem que um experimento no qual ocorre aleatorização dos tratamentos para as unidades experimentais no início do estudo, e as unidades são repetidamente observadas ao longo do tempo, sem aleatorização, é denominado estudo de "medidas repetidas". Caso este experimento seja observado na natureza, o termo preferido é "dados longitudinais". Cita ainda que apesar de muito frequente, n˜ao precisa este ser coletado no tempo e sim, estar ordenado em alguma métrica como tempo, espaço ou espaço temporal.

Frees (2004) define análise de dados longitudinais como a junção entre análise de regressão e análise de séries temporais. Com dados longitudinais, usa-se observações repetidas do mesmo indivíduo e estas observações tendem a ser correlacionadas. Como consequência da não utilização de dados longitudinais, Fitzmaurice, Laird e Ware (2004) demonstram com uma simples ilustração que, ignorando a correlação existente da mensuração da variável em um mesmo indivíduo, tem-se uma superestimação bastante perceptível da variabilidade.

Fitzmaurice et al. (2008) citam que o método mais antigo proposto para análise de dados longitudinais é a ANOVA de efeitos mistos, com efeito aleatório de indivíduo. A inclusão do efeito aleatório no indivíduo induz uma correlação positiva entre as medidas repetidas sobre um mesmo indivíduo. Houve progresso notável em metodologia estatística para análise de dados longitudinais, nos últimos 25 a 30 anos (FITZMAURICE et al., 2008).

Em estudos de solo, é bastante comum a utilização da metodologia de estudos longitudinais como pode ser visto em Dal Bosco et al. (2008) que avaliou a poluição difusa referente ao cobre e ao zinco em solo cultivado com soja, Mendes, Chaves e Chaves (2008) em que estudam a variabilidade temporal da fertilidade, salinidade e sodicidade de solos e em Avila et al. (2011) o qual estuda padrão espaço temporal da umidade volum´etrica do solo, dentre outros. Pode ser observado ainda estudos longitudinais em diversas áreas do conhecimento como em Mallinckrodt et al. (2003) e Molenberghs (2004) com estudos de distúrbios neuropsiquiátricos, entre outros.

Estudos como de Zeviani et al. (2012), por sua vez, aplica a metodologia de modelos n˜ao lineares em dados de estercos animais em latossolo, medidos no tempo. Assim, pode-se verificar a importância nesta linha de pesquisa por possibilitar análises ao longo do tempo ou espaço, e não necessariamente em comportamentos apenas lineares, pois os fenˆomenos naturais nem sempre s˜ao lineares.

# 2.2 Modelos Não Lineares

Nas diversas áreas do conhecimento como ciências biológicas, física, social e engenharia, os modelos lineares são úteis na fase de análise dos dados resultantes (REN-CHER; SCHAALJE, 2008). Estes apresentam grande aplicabilidade por apresentarem maior facilidade de cálculos nos métodos de estimação de parâmetros (SCHABENBER-GER; PIERCE, 2001) e assim são chamados por apresentarem uma relação entre variáveis que seja linear nos parâmetros. Tal linearidade implica que, matematicamente, a variação de cada um dos parˆametros independe dos demais no modelo.

Esta classe de modelos pode ser representada basicamente em dois grupos: modelos de regressão e modelos de análise de variância. Porém, apesar dos modelos lineares serem amplamente utilizados na literatura, muitos fenômenos na natureza são bastante complexos e necessitam de estruturas mais elaboradas para serem modelados. Logo, modelos não lineares permitem ajustar relações mais complexas que relações lineares. A principal característica quando utilizá-se estes tipos de modelos é que estes requerem estimativas iniciais, dos parâmetros, as quais são melhoradas sucessivamente até que algum critério de convergência seja cumprido e este procedimento pode apresentar alto custo computacional, al´em de n˜ao haver garantia que o algoritmo iterativo convirja para uma solução única (SCHABENBERGER; PIERCE, 2001) ou o mesmo convirja para falsas estimativas dos parâmetros.

Considere a relação entre as variáveis  $X \in Y$  por meio de uma função de X, dada pela expressão

$$
Y_i = f(X, \beta_1, \beta_2, \dots, \beta_p) + \varepsilon_i,\tag{1}
$$

sendo que, se a derivada parcial de  $f(X, \beta_1, \beta_2, \dots, \beta_p)$  em relação a cada parâmetro for

apenas uma função dos dados,  $g(X)$ , ou seja

$$
\frac{\partial f}{\partial \beta_k} = g(X), \text{ com } k = 1, \dots, p. \tag{2}
$$

esta função é dita linear nos parâmetros; caso alguma das derivadas parciais,  $\frac{\partial f}{\partial \beta_k}$ , depender de um dos parâmetros, então diz-se que a função é não linear nos parâmetros (DRAPER; SMITH, 1998).

Transformações ou reparametrizações podem ser utilizadas para linearizar algumas funções não lineares. Tal situação facilita os cálculos das estimativas dos parâmetros, porém os parâmetros podem perder suas interpretações práticas. Tem-se ainda que as estimativas obtidas na escala original devem sofrer uma transformação inversa, para a escala original e este processo apresenta viés (SCHABENBERGER; PIERCE, 2001).

#### 2.2.1 Estimação dos Parâmetros

O ajuste do modelo não linear será necessário para a geração de valores iniciais quando se estiver ajustando o modelo não linear misto, sendo utilizado o método dos mínimos quadrados que tem por objetivo encontrar valores para os parâmetros que minimizam a soma de quadrados do erro.

#### 2.2.1.1 Método dos Mínimos Quadrados Ordinários

O método dos mímimos quadrados é o método mais simples e um dos mais utilizados para encontrar o melhor ajuste para um conjunto de dados tentando minimizar a soma dos quadrados das diferenças entre o valor estimado e os dados observados. Tem igual importância para modelos não lineares como para lineares (SCHABENBER-GER; PIERCE, 2001). Assume-se que os erros sejam independentes e identicamente distribuídos, associados a uma distribuição de probabilidade, usualmente a Normal, com  $E(\varepsilon_{ij}) = 0$ ,  $Var(\varepsilon_{ij}) = \sigma^2$  e  $Cov(\varepsilon_{ij}, \varepsilon_{ij'}) = 0$ , com  $j \neq j'$ . O objetivo é encontrar valores de  $\boldsymbol{\beta}^T=[\beta_1,\ldots,\beta_p]^T$  que minimizam a soma de quadrados dos erros, dada por

$$
SQR = [\mathbf{y} - \mathbf{f}(\mathbf{x}, \boldsymbol{\beta})]'[\mathbf{y} - \mathbf{f}(\mathbf{x}, \boldsymbol{\beta})].
$$
\n(3)

em que y é o vetor de variáveis respostas e  $f(x, \beta)$  é um vetor de funções de x. Este problema de minimização não é tão simples como no caso linear. As derivadas de SQR,

em relação à  $\beta$ , dependem de uma estrutura particular do modelo. Assim, métodos numéricos devem ser aplicados a este tipo de situação. Um método utilizado é pela expansão de primeira ordem de  $f(x, \beta)$  em série de Taylor para cada elemento de  $\beta$ . Sendo  $\beta^0$  o vetor de valores iniciais, temos que

$$
\mathbf{f}(\mathbf{x}, \beta) = \mathbf{f}(\mathbf{x}, \beta^0) + \frac{\partial \mathbf{f}(\mathbf{x}, \beta)}{\partial \beta_{|\beta^0}^T} (\beta - \beta^0) = \mathbf{f}(\mathbf{x}, \beta^0) + \mathbf{F}^0(\beta - \beta^0), \tag{4}
$$

em que  $\mathbf{F}^0$  é a matriz  $(n \times p)$  de derivadas primeiras de  $\mathbf{f}(\mathbf{x}, \boldsymbol{\beta})$ , calculada com os valores iniciais dos parâmetros  $\beta^0$ . O resíduo,  $y - f(x, \beta)$ , é aproximado por

$$
\mathbf{y} - \mathbf{f}(\mathbf{x}, \boldsymbol{\beta}^0) - \mathbf{F}^0(\boldsymbol{\beta} - \boldsymbol{\beta}^0) = \mathbf{y} - \mathbf{f}(\mathbf{x}, \boldsymbol{\beta}^0) + \mathbf{F}^0\boldsymbol{\beta}^0 - \mathbf{F}^0\boldsymbol{\beta},
$$
(5)

Por ser um processo iterativo, dado em  $(5)$ , sempre irá atualizar as estimativas dos parâmetros, até alcançar algum critério de convergência, como por exemplo, até que a diferença entre as somas de quadrados entre as atualizações seja mínima. Este processo é denominado de método de mínimos quadrados não linear de Gauss-Newton.

## 2.2.2 Modelo N˜ao Linear Misto

O primeiro a estabelecer estudos sobre modelos lineares de efeito misto foi sir George Biddell Airy, um matemático e astrônomo britânico, no livro "On the algebraical and numerical theory of errors of observations and the combination of observations" (AIRY, 1861). Desde então muitos outros estudiosos, inclusive R. A. Fisher desenvolveram teorias e trabalhos nesta linha, como pode ser visto em Fisher (1918).

O termo modelo misto surge porque o modelo em an´alise apresenta uma parte que contém parâmetros de efeito(s) fixo(s) e outra parte que contém parâmetros de  $efeito(s)$  aleatório(s). A parte com efeitos fixos remete à ideia de que os níveis de interesse não foram selecionados aleatoriamente e inferências só poderão ser feitas para os níveis analisados como, por exemplo, variedades de milho, variedades de soja, tipos de adubação, entre outros. Já a parte que contém efeito aleatório consiste em que os níveis são oriundos de uma amostra aleatória de uma população com vários níveis e inferências poderão ser feitas para todos os níveis da população, e não somente para os níveis incluídos no estudo, como laboratórios, tipos de solos, entre outros.

Demidenko (2004) fala que modelos mistos podem ser utilizados para vários fins como por exemplo: modelar dados longitudinais, dados com múltiplas fontes de variação, para modelar variedade biológica e heterogeneidade, entre outros.

O modelo linear misto, com efeitos aleatórios, é provavelmente o método mais utilizado para a análise de dados longitudinais. A ideia dos coeficientes de regressão variando aleatóriamente é comum na chamada abordagem em dois estágios para analisar dados longitudinais. Verbeke e Molenbergh (2000) definem a análise em dois estágios, sendo o primeiro estágio composto por aproximar os perfis longitudinais de cada indivíduo por funções de regressão linear. No segundo estágio, técnicas de regressão multivariada podem ser usadas para relacionar essas estimativas e fornecer informações de covariáveis, como tratamentos, entre outros.

A aplicação mais comum de modelos não lineares mistos (MNLM) é para dados longitudinais. Para o primeiro estágio, no caso mais simples, para um nível a  $i$ -ésima observação no  $i$ -ésimo indivíduo (grupo) temos que

$$
y_{ij} = f(\phi_i, \mathbf{x}_{ij}) + \varepsilon_{ij}, \quad i = 1, 2, ..., N \ j = 1, 2, ..., n_i,
$$
 (6)

em que f é uma função não linear, real e diferenciável de um vetor de parâmetros  $\phi_i$ e do componente  $\mathbf{x}_{ij}$  da matriz de delineamento  $\mathbf{X}_i$ , referente ao indivíduo i;  $\varepsilon_{ij}$  é o erro dentro de indivíduo, sendo normalmente distribuído, ou seja,  $\varepsilon_i \sim \mathcal{N}(\mathbf{0}, \sigma^2 \mathbf{R}_i)$ ; N é o número de indivíduos e  $n_i$  é o número de observações dentro do *i*-ésimo indivíduo. Pode-se representar matricialmente por

$$
\mathbf{y}_i = \begin{bmatrix} y_{i1} \\ y_{i2} \\ \vdots \\ y_{in_i} \end{bmatrix}, \quad \boldsymbol{\varepsilon}_i = \begin{bmatrix} \varepsilon_{i1} \\ \varepsilon_{i2} \\ \vdots \\ \varepsilon_{in_i} \end{bmatrix} \quad e \quad \boldsymbol{\eta}(\boldsymbol{\phi}_i) = \begin{bmatrix} f(\boldsymbol{\phi}_i, \mathbf{x}_{i1}) \\ f(\boldsymbol{\phi}_i, \mathbf{x}_{i2}) \\ \vdots \\ f(\boldsymbol{\phi}_i, \mathbf{x}_{in_i}) \end{bmatrix},
$$

assim, tem-se que

$$
\mathbf{y}_i = \boldsymbol{\eta}(\boldsymbol{\phi}_i) + \boldsymbol{\varepsilon}_i, \quad i = 1, 2, \dots, N,
$$

em que  $\mathbf{R}_i$  uma matriz de dimensões  $(n_i \times n_i)$  que depende de *i* somente por sua dimensão. Em muitas situações  $\mathbf{R}_i = \mathbf{I}$ , porém esta estrutura pode ser substituída por uma estrutura de covariância marginal não independente, como por exemplo uma estrutura de correlação autoregressiva de primeira ordem (AR(1)).

No segundo estágio, o vetor de parâmetros específico do indivíduo  $(\phi_i)$  é modelado por

$$
\phi_i = \mathbf{A}_i \boldsymbol{\beta} + \mathbf{B}_i \mathbf{b}_i, \quad \mathbf{b}_i \sim \mathcal{N}(\mathbf{0}, \sigma^2 \mathbf{D}), \tag{7}
$$

em que  $\beta$  é um vetor p-dimensional  $(p \times 1)$  de efeitos fixos e  $\mathbf{b}_i$  é um vetor q-dimensional  $(q\times1)$  de efeitos aleatórios associado ao  $i\text{-\'esimo indivíduo com matrix de covariâncias}$  $\sigma^2 \mathbf{D}, \, \mathbf{A}_i$  é a matriz de delineamento associada ao efeito fixo de dimensões  $(n_i \times p)$  e  $\mathbf{B}_i$  é a matriz de delineamento associada ao efeito aleatório com dimensões  $(n_i \times q)$ .

As matrizes  $A_i$  e  $B_i$  podem ser utilizadas para simplificar a especificação do modelo. Por exemplo, considere um estudo em que se tenha dois grupos. A matriz  $A_i$  poderá ser escrita da forma  $A_i = \begin{bmatrix} 1 & 0 \end{bmatrix}$  para designar o primeiro grupo como fixo ou  $A_i = \begin{bmatrix} 0 & I \end{bmatrix}$  para designar o segundo grupo como fixo. Se os  $B_i$  são iguais para todos os indivíduos  $i$ , ambos os grupos ainda teriam efeitos aleatórios a partir da mesma distribuição (LINDSTROM; BATES, 1990). Muitas situações podem ser construídas, como o caso de nem todos os parâmetros possuírem o componente aleatório sendo  $A_i = I$ , mas  $B_i$  poderá conter apenas algumas colunas de  $A_i$ , entre outras.

Pode-se agora reescrever o modelo dos  $N$  indivíduos em apenas um. Matricialmente, temos que

$$
\mathbf{y} = \begin{bmatrix} \mathbf{y}_1 \\ \mathbf{y}_2 \\ \vdots \\ \mathbf{y}_N \end{bmatrix}, \quad \boldsymbol{\phi} = \begin{bmatrix} \boldsymbol{\phi}_1 \\ \boldsymbol{\phi}_2 \\ \vdots \\ \boldsymbol{\phi}_N \end{bmatrix} \quad e \quad \boldsymbol{\eta}(\boldsymbol{\phi}) = \begin{bmatrix} \boldsymbol{\eta}_1(\boldsymbol{\phi}_1) \\ \boldsymbol{\eta}_2(\boldsymbol{\phi}_2) \\ \vdots \\ \boldsymbol{\eta}_N(\boldsymbol{\phi}_N) \end{bmatrix},
$$

$$
\tilde{\mathbf{D}} = diag(\mathbf{D}, \dots, \mathbf{D}) \quad e \quad \mathbf{R} = diag(\mathbf{R}_1, \dots, \mathbf{R}_N).
$$

em que  $\tilde{\mathbf{D}}$  tem dimensões  $(qN \times qN)$  e R tem  $(n_iN \times n_iN)$ . Logo, o modelo é dado por

$$
\mathbf{y}|\mathbf{b} \sim \mathcal{N}(\boldsymbol{\eta}(\boldsymbol{\phi}), \sigma^2 \mathbf{R}), \quad \boldsymbol{\phi} = \mathbf{A}\boldsymbol{\beta} + \mathbf{B}\mathbf{b}, \tag{8}
$$

$$
\mathbf{b} \sim \mathcal{N}(\mathbf{0}, \sigma^2 \tilde{\mathbf{D}}),\tag{9}
$$

em que

$$
\mathbf{B} = diag(\mathbf{B}_1, ..., \mathbf{B}_N), \quad \mathbf{b} = \begin{bmatrix} \mathbf{b}_1 \\ \mathbf{b}_2 \\ \vdots \\ \mathbf{b}_N \end{bmatrix} \quad e \quad \mathbf{A} = \begin{bmatrix} \mathbf{A}_1 \\ \mathbf{A}_2 \\ \vdots \\ \mathbf{A}_N \end{bmatrix} \tag{10}
$$

#### 2.2.3 Estimação de  $\beta$  e b

Quando os componentes das matrizes  $R$  e  $D$  são conhecidos e  $\eta$  é uma função linear de  $\mathbf{b}$  e  $\bm{\beta},$  tal que  $\bm{\eta}(\mathbf{A}_i\bm{\beta}+\mathbf{B}_i\mathbf{b}_i)=\mathbf{X}_i\bm{\beta}+\mathbf{Z}_i\mathbf{b}_i$  define-se  $\mathbf{X}=[\mathbf{X}_1^T,\ldots,\mathbf{X}_N^T]^T$ e  $\mathbf{Z} = diag(\mathbf{Z}_1, ..., \mathbf{Z}_N)$ , logo o estimador linear de  $\boldsymbol{\beta}$  ( $\boldsymbol{\beta}_{lin}$ ) obtido pelo método dos mínimos quadrados generalizados é dado por

$$
\widehat{\boldsymbol{\beta}}_{lin} = \widehat{\boldsymbol{\beta}}_{lin}(\boldsymbol{\theta}) = (\mathbf{X}^T \boldsymbol{\Sigma}^{-1} \mathbf{X})^{-1} \mathbf{X}^T \boldsymbol{\Sigma}^{-1} \mathbf{y},
$$
\n(11)

e o preditor linear de b  $(\widehat{\mathbf{b}}_{lin})$  pelo método dos mínimos quadrados generalizados é

$$
\widehat{\mathbf{b}}_{lin} = \widehat{\mathbf{b}}_{lin}(\boldsymbol{\theta}) = \widetilde{\mathbf{D}} \mathbf{Z}^T \mathbf{\Sigma}^{-1} [\mathbf{y} - \mathbf{X} \widehat{\boldsymbol{\beta}}_{lin}(\boldsymbol{\theta})], \qquad (12)
$$

em que  $\Sigma = \mathbf{R} + \mathbf{Z} \mathbf{D} \mathbf{Z}^T$  e  $\boldsymbol{\theta}$  contém os elementos de  $\mathbf{D}$  e  $\mathbf{R}$  e por conveniência incluirá todos os parâmetros de covariância (exceto  $\sigma^2$ ) em um vetor, sem especificar a parametrização de **R**. As estimativas de  $\beta_{lin}$  e  $b_{lin}$  maximizam conjuntamente a função

$$
g_{lin}(\boldsymbol{\beta}, \mathbf{b}|\mathbf{y}) = -\frac{1}{2\sigma^2}(\mathbf{y} - \mathbf{X}\boldsymbol{\beta} - \mathbf{Z}\mathbf{b})^T \mathbf{R}^{-1}(\mathbf{y} - \mathbf{X}\boldsymbol{\beta} - \mathbf{Z}\mathbf{b}) - \frac{1}{2\sigma^2} \mathbf{b}^T \widetilde{\mathbf{D}}^{-1} \mathbf{b},
$$
 (13)

que para  $\beta$  fixo é o logaritmo da densidade a posteriori de b e para b fixo é o logaritmo da verossimilhança para  $\beta$ . É possível verificar que (13) é composta por uma soma de quadrados e um termo quadrático. Transformando o termo quadrático em um termo equivalente a uma soma de quadrados, pode-se tratar a otimização puramente como um problema de mínimos quadrados. O problema de mínimos quadrados surge com o aumento do vetor de "pseudo-dados", como

$$
\tilde{\mathbf{y}} = \tilde{\mathbf{X}}\boldsymbol{\beta} + \tilde{\mathbf{Z}}\mathbf{b} + \tilde{\boldsymbol{\epsilon}},\tag{14}
$$

em que

$$
\widetilde{\mathbf{y}} = \begin{bmatrix} \mathbf{R}^{-1/2} \mathbf{y} \\ \mathbf{0} \end{bmatrix}, \quad \widetilde{\mathbf{X}} = \begin{bmatrix} \mathbf{R}^{-1/2} \mathbf{X} \\ \mathbf{0} \end{bmatrix}, \quad \widetilde{\mathbf{Z}} = \begin{bmatrix} \mathbf{R}^{-1/2} \mathbf{Z} \\ \widetilde{\mathbf{D}}^{-1/2} \end{bmatrix}, \quad \mathbf{e} \quad \widetilde{\boldsymbol{\varepsilon}} \sim \mathcal{N}(0, \sigma^2 \mathbf{I}), \quad (15)
$$

sendo  $\mathbf{D}^{-1/2} = diag(\mathbf{L}^{-T}, \mathbf{L}^{-T}, \dots, \mathbf{L}^{-T})$  e L é o fator de Cholesky de  $\mathbf{D} (\mathbf{D} = \mathbf{L}^{T} \mathbf{L})$ , em que  $L$  é uma matriz triangular superior e  $L^{-T}$  é usado como notação que representa a transposta da inversa da matriz L. Similarmente,  $\mathbf{R}^{-1/2}$  contém o fator de Cholesky de  $\mathrm{R}_i.$ 

Em modelos não lineares de efeitos mistos o estimador de máxima verossimilhança  $\widehat{\boldsymbol{\beta}}(\boldsymbol{\theta})$  e a moda a posteriori  $\widehat{\mathbf{b}}(\boldsymbol{\theta})$  maximizam a função

$$
g(\boldsymbol{\beta}, \mathbf{b}|\mathbf{y}) = -\frac{1}{2\sigma^2}[\mathbf{y} - \boldsymbol{\eta}(\mathbf{A}\boldsymbol{\beta} + \mathbf{B}\mathbf{b})]^T \mathbf{R}^{-1}[\mathbf{y} - \boldsymbol{\eta}(\mathbf{A}\boldsymbol{\beta} + \mathbf{B}\mathbf{b})] - \frac{1}{2\sigma^2} \mathbf{b}^T \widetilde{\mathbf{D}}^{-1} \mathbf{b}, \qquad (16)
$$

Para  $\beta$  fixo  $q(.)$  é uma constante mais o logaritmo da função de densidade a posteriori de b. Assim, é evidente que b que maximiza  $q(.)$  para um dado valor de  $\beta$ é a moda a posteriori. Logo,  $\hat{\boldsymbol{\beta}}$  é um estimador de máxima verossimilhança relativa para uma distribuição marginal aproximada de y. Como no caso linear, as estimativas podem ser calculadas como a solução para um problema de mínimos quadrados não linear que é obtido aumentando-se o vetor de dados com pseudo-dados, sendo

$$
\tilde{\mathbf{y}} = \tilde{\boldsymbol{\eta}}(\mathbf{A}\boldsymbol{\beta} + \mathbf{B}\mathbf{b}) + \tilde{\boldsymbol{\varepsilon}},\tag{17}
$$

em que

$$
\widetilde{\mathbf{y}} = \begin{bmatrix} \mathbf{R}^{-1/2} \mathbf{y} \\ \mathbf{0} \end{bmatrix}, \quad \widetilde{\boldsymbol{\eta}}(\mathbf{A}\boldsymbol{\beta} + \mathbf{B}\mathbf{b}) = \begin{bmatrix} \mathbf{R}^{-1/2}\boldsymbol{\eta}(\mathbf{A}\boldsymbol{\beta} + \mathbf{B}\mathbf{b}) \\ \widetilde{\mathbf{D}}^{-1/2}\mathbf{b} \end{bmatrix}, \quad e \quad \widetilde{\boldsymbol{\varepsilon}} \sim \mathcal{N}(\mathbf{0}, \sigma^2 \mathbf{I}). \tag{18}
$$

#### 2.2.4 Estimação de  $\theta$

Os métodos de estimação mais frequentemente utilizados para encontrar valores das estimativas dos parâmetros para minimização da soma de quadrados dos erros de modelos não lineares mistos são os métodos da máxima verossimilhança (MV) e o método da máxima verossimilhança restrita (MVR).

#### 2.2.4.1 Máxima Verossimilhança

Define-se o estimador de máxima verissimilhança para  $\theta$  respeitando a densidade marginal de y que é definida por

$$
p(\mathbf{y}) = \int p(\mathbf{y}|\mathbf{b})p(\mathbf{b})d\mathbf{b},\tag{19}
$$

.

mas como  $\eta$  não é linear em b, não há uma expressão fechada para a densidade e o cálculo das estimativas é muito difícil. Alternativamente, aproxima-se a distribuição condicional de y (8) para b próximo de  $\widehat{\mathbf{b}}(\theta)$  por uma Normal multivariada com vetor de médias que é linear em b. Para isso, aproxima-se o erro  $\mathbf{y} - \eta(\mathbf{A}\boldsymbol{\beta} + \mathbf{B}\mathbf{b})$  expandido em série de Taylor na vizinhança de  $\widehat{\mathbf{b}}$  como

$$
\mathbf{y} - \boldsymbol{\eta}(\mathbf{A}\boldsymbol{\beta} + \mathbf{B}\mathbf{b}) \approx \mathbf{y} - \boldsymbol{\eta}(\mathbf{A}\boldsymbol{\beta} + \mathbf{B}\mathbf{b}) + \mathbf{Q}\mathbf{b} - \mathbf{Q}\mathbf{b},
$$

em que

e

$$
\widehat{\mathbf{Q}}_i = \widehat{\mathbf{Q}}_i(\boldsymbol{\theta}) = \frac{\partial \boldsymbol{\eta}_i}{\partial \mathbf{b}_i^T} \middle|_{\widehat{\boldsymbol{\beta}}, \widehat{\mathbf{b}}} = \left( \frac{\partial \boldsymbol{\eta}_i}{\partial \boldsymbol{\phi}^T} \middle|_{\widehat{\boldsymbol{\beta}}, \widehat{\mathbf{b}}} \right) \mathbf{B}_i,
$$
\n
$$
\widehat{\mathbf{Q}} = \widehat{\mathbf{Q}}(\boldsymbol{\theta}) = diag(\widehat{\mathbf{Q}}_1, \widehat{\mathbf{Q}}_2, \dots, \widehat{\mathbf{Q}}_N) = \frac{\partial \boldsymbol{\eta}}{\partial \mathbf{b}^T} \middle|_{\widehat{\boldsymbol{\beta}}, \widehat{\mathbf{b}}}
$$

Note que  $\widehat{\mathbf{Q}}_{i}$  é uma função de  $\boldsymbol{\theta}.$  Então,

$$
\mathbf{y} - \eta(\mathbf{A}\boldsymbol{\beta} + \mathbf{B}\widehat{\mathbf{b}}) + \widehat{\mathbf{Q}}\widehat{\mathbf{b}} - \widehat{\mathbf{Q}}\mathbf{b}|\mathbf{b} \sim \mathcal{N}(\mathbf{0}, \sigma^2 \mathbf{R})
$$

e a distribuição condicional aproximada de y é dada por

$$
\mathbf{y}|\mathbf{b} \sim \mathcal{N}(\boldsymbol{\eta}(\mathbf{A}\boldsymbol{\beta} + \mathbf{B}\widehat{\mathbf{b}}) + \widehat{\mathbf{Q}}\widehat{\mathbf{b}} - \widehat{\mathbf{Q}}\mathbf{b}, \sigma^2 \mathbf{R}).
$$

Esta expressão, juntamente com a distribuição de **b** permitem aproximar a distribuição marginal de y por

$$
\mathbf{y} \sim \mathcal{N}(\boldsymbol{\eta}(\mathbf{A}\boldsymbol{\beta} + \mathbf{B}\widehat{\mathbf{b}}) - \widehat{\mathbf{Q}}\widehat{\mathbf{b}}, \sigma^2 \widehat{\mathbf{\Sigma}}), \tag{20}
$$

em que  $\widehat{\Sigma} = \widehat{\Sigma}(\boldsymbol{\theta}) = \mathbf{R} + \widehat{\mathbf{Q}} \widetilde{\mathbf{D}} \widehat{\mathbf{Q}}^T$  é a matriz de variâncias e covariâncias de y.

O logaritmo da função de verossimilhança da distribuição marginal aproximada na equação (20) é dado por

$$
l(\boldsymbol{\beta}, \sigma^2, \boldsymbol{\theta}|\mathbf{y}) = -\frac{1}{2}log|\sigma^2 \hat{\boldsymbol{\Sigma}}| - \frac{1}{2\sigma^2}[\mathbf{y} - \boldsymbol{\eta}(\mathbf{A}\boldsymbol{\beta} + \mathbf{B}\hat{\mathbf{b}}) + \hat{\mathbf{Q}}\hat{\mathbf{b}}]^T \hat{\boldsymbol{\Sigma}}^{-1}[\mathbf{y} - \boldsymbol{\eta}(\mathbf{A}\boldsymbol{\beta} + \mathbf{B}\hat{\mathbf{b}}) + \hat{\mathbf{Q}}\hat{\mathbf{b}}], (21)
$$

em que be Q dependem de  $\theta$ . Define-se  $\beta_{EMV}$ ,  $\widehat{\sigma}_{EMV}$  e  $\theta_{EMV}$  como estimadores de máxima verossimilhança de  $\beta$ ,  $\sigma$  e  $\theta$  se maximizarem (21). Lindstrom e Bates (1990), afirmam que a matriz inversa da derivada segunda de (21) fornece uma estimativa aproximada da matriz de variâncias e covariâncias para  $\beta_{EMV}, \hat{\sigma}_{EMV}$  e  $\theta_{EMV}$ .

#### 2.2.4.2 Máxima Verossimilhança Restrita

O método de Máxima Verossimilhança Restrita (MVR) é utilizado como alternativa ao método de MV para estimação dos componentes de variância em modelos mistos, pois apresenta a vantagem de considerar a perda dos graus de liberdade envolvidos na estimação dos parâmetros do efeito fixo do modelo. Portanto, tais estimativas tendem a ser menos viesadas que as estimativas fornecidas por MV (VERBEKE; MO-LENBERGHS, 2000). O primeiro método de MVR foi proposto por Thompson (1962) e posto em prática, considerando a distribuição Normal, por Patterson e Thompson (1971) como um método de estimação de componentes de variância no contexto de delineamentos em blocos incompletos.

O m´etodo para definir os estimadores de MVR ´e o mesmo utilizado para MV, exceto que o logaritmo da função de verossimilhança será

$$
l_R(\boldsymbol{\beta}, \sigma^2, \boldsymbol{\theta} | \mathbf{y}) = -\frac{1}{2} log|\sigma^{-2} \widehat{\mathbf{P}}^T \widehat{\boldsymbol{\Sigma}}^{-1} \widehat{\mathbf{P}}| + l(\boldsymbol{\beta}, \sigma^2, \boldsymbol{\theta} | \mathbf{y}),
$$
(22)

em que

$$
\widehat{\mathbf{P}}_i = \widehat{\mathbf{P}}_i(\boldsymbol{\theta}) = \frac{\partial \boldsymbol{\eta}_i}{\partial \boldsymbol{\beta}^T}\Bigg|_{\widehat{\boldsymbol{\beta}}, \widehat{\mathbf{b}}} = \left(\frac{\partial \boldsymbol{\eta}_i}{\partial \boldsymbol{\phi}^T}\Bigg|_{\widehat{\boldsymbol{\beta}}, \widehat{\mathbf{b}}}\right) \mathbf{A}_i,
$$

e

$$
\widehat{\mathbf{P}} = \widehat{\mathbf{P}}(\boldsymbol{\theta}) = \begin{bmatrix} \widehat{\mathbf{P}}_1 \\ \widehat{\mathbf{P}}_2 \\ \vdots \\ \widehat{\mathbf{P}}_N \end{bmatrix} = \frac{\partial \boldsymbol{\eta}}{\partial \boldsymbol{\beta}^T} \Big|_{\widehat{\boldsymbol{\beta}}, \widehat{\mathbf{b}}}.
$$

A função de verossimilhança restrita é baseada em  $n-p$  contrastes de erros linearmente independentes, ou seja, o método maximiza a parte da função de verossimilhança que é invariante aos efeitos fixos. Os estimadores  $\beta_{EMV.R}$ ,  $\widehat{\sigma}_{EMV.R}$  e  $\theta_{EMV.R}$  serão os que maximizarem  $l_R$ .

# 2.2.4.3 Aproximações numéricas para o método de estimação

Sartório (2013) comenta que modelos não lineares mistos necessitam de métodos iterativos para obter a maximização da função de verossimilhança  $l(.)$ , já que geralmente sua resolução é intratável analiticamente. Alguns destes métodos consistem em considerar uma expans˜ao de Taylor de primeira ordem do modelo n˜ao linear f em torno do valor esperado do efeito aleatório (SHEINER; BEAL, 1980; VONESH; CARTER, 1992).

Pinheiro e Bates (2000), citam a existência de três métodos principais de aproximação empregados para estimação. O primeiro, proposto Lindstrom e Bates (1990), aproxima a verossimilhança de um modelo não linear misto por um modelo linear misto e é denominado aproximação linear de efeito misto. O segundo método, utiliza uma aproximação Laplaciana para a função de verossimilhança e é denominado de *aproximação* Laplaciana modificada. Este pode ser encontrado com maiores detalhes em Tierney e Kadane (1986). E, por fim, o *método da quadratura gaussiana* para melhor aproximação de Laplace, disponível em Davidian e Gallant (1992).

## 2.2.4.4 Estruturas da matriz de variâncias e covariâncias

A abordagem feita com modelos mistos permite a inserção de estruturas especiais para a matriz de covariância, que buscam representar a variabilidade dos dados da forma que se aproxime da real, ou seja, levam em consideração se os dados são correlacionados ou não, independentes ou não, apresentam variâncias iguais ou não.

Algumas das estruturas de matrizes mais utilizadas para  $D e R_i$  podem ser identificadas a seguir, no caso particular em que  $n<sub>i</sub> = 4$ :

 $i)$  Estrutura Componente de Variância  $(CV)$ 

Nesta estrutura, admite-se variâncias iguais nas  $n_i$  ocasiões e covariâncias iguais a zero para medidas feitas em ocasiões diferentes.

$$
\begin{bmatrix}\n\sigma^2 & 0 & 0 & 0 \\
0 & \sigma^2 & 0 & 0 \\
0 & 0 & \sigma^2 & 0 \\
0 & 0 & 0 & \sigma^2\n\end{bmatrix}
$$

# $iv)$  Componente de Variância $(\mathrm{CV}(\mathrm{A} \ \mathrm{B}))$

Esta estrutura admite variâncias iguais para grupos (A e B) e covariâncias iguais a zero para medidas feitas em ocasiões diferentes.

$$
\begin{bmatrix}\n\sigma_A^2 & 0 & 0 & 0 \\
0 & \sigma_A^2 & 0 & 0 \\
0 & 0 & \sigma_B^2 & 0 \\
0 & 0 & 0 & \sigma_B^2\n\end{bmatrix}
$$

iii) Simetria Composta (SC)

Esta estrutura admite variâncias iguais nas $n_i$ ocasiões e covariâncias constantes.

$$
\left[ \begin{array}{cccc} \sigma_1^2+\sigma^2 & \sigma_1^2 & \sigma_1^2 & \sigma_1^2 \\ \sigma_1^2 & \sigma_1^2+\sigma^2 & \sigma_1^2 & \sigma_1^2 \\ \sigma_1^2 & \sigma_1^2 & \sigma_1^2+\sigma^2 & \sigma_1^2 \\ \sigma_1^2 & \sigma_1^2 & \sigma_1^2 & \sigma_1^2+\sigma^2 \end{array} \right]
$$

 $iv)$  Não Estruturada (UN)

Esta estrutura admite variâncias diferentes em cada ocasião e covariâncias diferentes entre as medidas feitas em pares de ocasiões diferentes. O número de parâmetros envolvidos neste tipo de matriz é $\sqrt{n_i(n_i + 1)}/2.$ 

$$
\begin{bmatrix}\n\sigma_1^2 & \sigma_{21} & \sigma_{31} & \sigma_{41} \\
\sigma_{21} & \sigma_2^2 & \sigma_{32} & \sigma_{42} \\
\sigma_{31} & \sigma_{32} & \sigma_3^2 & \sigma_{43} \\
\sigma_{41} & \sigma_{42} & \sigma_{43}^2 & \sigma_4^2\n\end{bmatrix}
$$

Outras estruturas est˜ao apresentadas em Bonate (2011).

#### 2.2.5 Métodos de seleção de modelos e diagnóstico

Em modelagem, esta é uma das principais etapas na forma de avaliação e verificação da qualidade dos ajustes do modelo. Esta análise fornece evidências sobre possíveis violações nas suposições, como por exemplo, homocedasticidade de variância e normalidade, além de indicar a falta de ajuste. Assim, serão utilizados critérios de informação, teste de hipóteses e análise de resíduos.

## 2.2.5.1 Critérios de Informação

Os critérios de informação são bastante utilizados na literatura para comparação de modelos aninhados ou não aninhados.Se baseiam no logarítmo da função de verossimilhança  $l(\widehat{\boldsymbol{\beta}})$  e penalizam de acordo com o número de parâmetros do modelo, determinando assim o modelo mais adequado.

O critério de Informação de Akaike, que em inglês é designado pela sigla AIC - Akaike's Information Criterion (AKAIKE, 1974) foi desenvolvido a partir da distância ou informação de Kulback e Leibler (1951). O cálculo do AIC de um determinado modelo  $é$  dada por

$$
\text{AIC}(\widehat{\boldsymbol{\beta}}) = -2\log L(\widehat{\boldsymbol{\beta}}) + 2k,
$$

em que  $L(\widehat{\boldsymbol{\beta}})$  é o valor da função de máxima verossimilhança do modelo que, se não linear, terá sido obtida pelas estimativas do processo de maximização e  $k$  que é o número total de parâmetros de efeito fixo e do efeito aleatório.

Bozdogan (1987) propôs o  $\mathrm{AIC}_c$  que é uma correção para pequenas amostras do critério AIC, dado por

$$
AIC_c = -2 \log L(\widehat{\boldsymbol{\beta}}) + 2K + 2\frac{K(K+1)}{n - K - 1},
$$

em que  $N$  é o número de observações utilizadas para estimação.

O BIC - Bayesian Information Criterion foi proposto por Schwarz (1978) penaliza os modelos com maior n´umero de parˆametros e pode ser calculado a partir de

$$
\text{BIC} = -2\log L(\hat{\boldsymbol{\beta}}) + k\log(N),
$$

Valores baixos para os critérios indicam melhor ajuste do modelo ao conjunto de dados.

#### 2.2.5.2 Teste da Razão de Verossimilhança para  $\theta$

O teste da razão de verossimilhança envolve a comparação dos valores dos logarítmos das funções de verossimilhança maximizada sem restrição e restrita sob $\mathcal{H}_0,$ ou seja, a comparação de  $L(\widehat{\boldsymbol{\theta}})$  e  $L(\widehat{\boldsymbol{\theta}}_0)$ . A estatística do teste é dada por

$$
TRV = -2 \log \left[ \frac{L(\widehat{\boldsymbol{\theta}}_0)}{L(\widehat{\boldsymbol{\theta}})} \right] = 2[\log L(\widehat{\boldsymbol{\theta}}) - \log L(\widehat{\boldsymbol{\theta}}_0)], \qquad (23)
$$

que, sob  $H_0$ :  $\boldsymbol{\theta} = \boldsymbol{\theta}_0$ , segue aproximadamente uma distribuição qui-quadrado com w graus de liberdade ( $w$  é a diferença dos graus de liberdade dos modelos). Para amostras grandes,  $H_0$  é rejeitada, a um nível de 100 $\alpha$ % de significância, se TRV >  $\chi^2_{p,1-\alpha}$ .

## 2.2.5.3 Intervalos de confiança

Muitas vezes, o objetivo do pesquisador consiste em construir intervalos de confiança para os parâmetros. Brandão (1996), cita que intervalos de confiança podem ser utilizados para indicar a confiabilidade de uma estimativa. Em modelos mistos, auxilia na inserção de um efeito aleatório no parâmetro. Assim, para o vetor de parâmetros  $\beta$ , temos que o intervalo de confiança para um componente  $\beta_k$   $(k = 1, \ldots, p)$ , é dado por

$$
\widehat{\beta}_k - t_{(1-\alpha/2)}[\widehat{\Omega}_{ii}]^{1/2} \le \beta_k \le \widehat{\beta}_k + t_{(1-\alpha/2)}[\widehat{\Omega}_{ii}]^{1/2},\tag{24}
$$

em que  $t_{(1-\alpha/2)}$  é o valor crítico da distribuição t-Student com  $(np-r)$  graus de liberdade e um nível de significância  $\alpha$  e  $\widehat{\Omega}_{ii}$  o *i*-ésimo elemento da diagonal da matriz  $\Omega$ , dada por

$$
\widehat{\Omega} = \left[ \sum_{i=1}^{n} \mathbf{J}_{i}^{T}(\widehat{\boldsymbol{\beta}}) \widehat{\boldsymbol{\Sigma}}_{i}^{-1} \mathbf{J}_{i}(\widehat{\boldsymbol{\beta}}) \right]^{-1},
$$
\n(25)

em que  $J(\widehat{\boldsymbol{\beta}})$  é o jacobiano de  $\widehat{\boldsymbol{\beta}} \in \widehat{\Sigma}_i = \widehat{cov}(\mathbf{y}_i)$ , sendo  $\widehat{\boldsymbol{\Omega}}$  de posto completo  $(posto(\widehat{\boldsymbol{\Omega}}) = r)$ .

#### 2.2.5.4 Estratégias para seleção de modelos

O processo de construção de um modelo linear misto requer uma série de passos de ajuste e investigações, e de seleção da média (estrutura com efeito fixo) e estrutura de covariância que melhor descrevam os dados observados (WEST; WELCH; GALECKI; 2007), citam ainda que não existe uma estratégia única de se construir modelos

mistos, na verdade, determiná-los envolve um equilíbrio entre estatística e o assunto que envolve a modelagem. A seguir serão apresentadas algumas estratégias utilizadas.

# 2.2.5.4.1 top-down

Verbeke e Molenberghs (2000) sugerem que, primeiramente seja ajustado o modelo maximal, aquele que inclui todos os efeitos fixos possíveis, inclusive as interações se for de interesse.

Após considerado o efeito fixo, incluem-se os termos de efeito aleatório, testando-se a importância dos mesmos a partir do teste da razão de verossimilhanças baseado no método de estimação da máxima verossimilhança restrita.

O pr´oximo passo consiste em selecionar uma estrutura adequada para a matriz  $\mathbf{R}_i$ , já que a variabilidade restante se deve aos resíduos.

Realizadas essas etapas, deve-se utilizar o teste da razão de verossimilhança e os critérios de informação, para reduzir o modelo maximal, verificando a permanência ou exclusão de termos fixos e aleatórios.

## 2.2.5.4.2 step-up

Descrita em Raudenbush e Bryk (2002) e Snijders e Bosker (2012), essa estratégia sugere que o modelo fixo inicial seja o modelo que conterá somente o efeito da média geral e a parte aleatória inclua os efeitos dos termos não aleatorizados. Posteriormente, deve-se incluir covariáveis que em ambos efeitos e decidir se existe melhora ou não no ajuste por teste, como em top-down.

#### 2.2.5.5 Análise de Resíduos

A análise de resíduos é outra importante etapa na modelagem. Ela permite verificar o quão adequado foi o ajuste do modelo aos dados. Permite também verificar a existência de pontos discrepantes e ou influentes. Porém, diagnósticos para modelos mistos são mais difíceis de interpretar, já que o modelo é mais complexo, devido à presença de efeitos aleatórios e de diferentes estruturas de covariâncias (WEST; WELCH; GA-LECKI, 2007). De maneira geral, a análise de resíduos consiste em verificar a suposição de normalidade, homogeneidade de variâncias e presença de pontos estranhos.
### 2.2.5.5.1 Resíduo marginal

O resíduo marginal reflete quanto um perfil individual desvia da média geral da população e pode, portanto, ser interpretado como um resíduo.

$$
\hat{\xi} = \mathbf{y} - \mathbf{X}\hat{\beta}.\tag{26}
$$

em que  ${\bf y}$ é o vetor da variável resposta, ${\bf X}$ é a matriz de delineamento e $\widehat {\boldsymbol \beta}$ é a estimativa dos parâmetros associados à matriz de delineamento.

## $2.2.5.5.2$  Resíduo condicional

O resíduo condicional é a diferença entre os valores observados e os valores preditos condicionais. Ele mede o quanto o valor observado desvia da linha de regressão predita associado ao pr´oprio sujeito (amostra). Logo temos que

$$
\hat{\boldsymbol{\varepsilon}} = \mathbf{y} - \mathbf{X}\hat{\boldsymbol{\beta}} - \mathbf{Z}\hat{\mathbf{b}}.
$$
 (27)

em que ${\bf Z}$  é a matriz de posto completo e constantes conhecidas que associa ${\bf y}$ a ${\bf b}$ e $\widehat{{\bf b}}$ é a estimativas de **b** que contém os coeficientes aleatórios não observados.

## 2.2.5.5.3 Melhor estimativa linear não viesado para predição - EBLUP  $(\widehat{b})$

Os EBLUP's Refletem a quantidade de perfis individuais que desviam do perfil médio da população. É possível detectar indivíduos (amostras) discrepantes e a normalidade do efeito aleatório. Pode ser definido pela diferença  $\mathbf{Z}\mathbf{b} = \mathrm{E}(\mathbf{y}|\mathbf{b}) - \mathrm{E}(\mathbf{y})$  e tem como seu preditor  $\overline{\mathbf{Z}}\hat{\mathbf{b}}$ .

Em geral, resíduos nas suas formas básicas, não são adequados para verificar pressupostos do modelo e detecção de pontos discrepantes. Uma forma de contornar esse problema ´e dividindo os res´ıduos pela estimativa dos desvios padr˜ao, que ser˜ao chamados de resíduos studentizados.

Sartorio (2013) comenta que na literatura existem poucos estudos de análise de resíduos para modelos não lineares mistos e sugere a possibilidade de estabelecer resíduos mais específicos.

### 2.2.6 software R

Dentre os *softwares* estatísticos livres, o R  $\acute{e}$  o que está em maior evidência na atualidade. Ele possui uma linguagem de programação similar ao S-PLUS, mas tem a vantagem de ser livre. Outra vantagem é que o aplicativo possui código aberto, que além de poder ser explorado, permite que o mesmo possa ser modificado de acordo com a proposta do pesquisador. Existe uma grande comunidade de pesquisadores que estão a todo momento desenvolvendo funções e bibliotecas novas para o aplicativo. A desvantagem é que por ser um *software* livre, não se tem o suporte técnico que *softwares* privados oferecem aos seus usuários. Apesar disso, ainda é uma excelente opção para uso acadêmico. O software pode ser obtido no site do CRAN  $(R, 2013)$ , onde é possível baixar também os pacotes ou bibliotecas opcionais.

## 2.2.6.1 Função da variância

Além de estruturas matriciais, existe ainda opções como funções de variâncias. Para entender tais funções é necessário, primeiramente, decompor a matriz  $\mathbf{R}_i$  em um simples produto de matrizes, como

$$
\mathbf{R}_i = \mathbf{V}_i \mathbf{C}_i \mathbf{V}_i, \tag{28}
$$

em que  $\mathbf{V}_i$ é uma matriz diagonal e $\mathbf{C}_i$ é uma matriz de correlações, positiva definida e com todos os elementos da diagonal iguais a 1. Assim, tem-se que

$$
Var(\epsilon_{ij}) = \sigma^2[\mathbf{V}_i]_{jj}^2, \qquad \text{corr}(\epsilon_{ij}, \epsilon_{jk}) = [\mathbf{C}_i]_{jk},
$$

sendo  $V_i$  a representação das variâncias e  $C_i$  a representação das correlações do erro dentro de grupo (indivíduo). Pinheiro e Bates (2000) citam que esta decomposição de  $\mathbf{R}_i$  em estruturas de variâncias e correlações é conveniente tanto teoricamente, quanto computacionalmente. Assim, a função de variância geral para modelar a heterocedasticidade para o erro dentro de indiv´ıduo pode ser extendido para

$$
Var(\epsilon_{ij}|\mathbf{b}_i) = \sigma^2 g^2(\mu_{ij}, \mathbf{x}_{ij}, \boldsymbol{\delta}),
$$

em que  $\mu_{ij} = \mathbb{E}(y_{ij}|\mathbf{b}_i)$ ,  $\mathbf{x}_{ij}$  é um vetor de covariáveis,  $\boldsymbol{\delta}$  é um vetor de parâmetros da variância e  $g(.)$  é a função de variância, contínua em  $\boldsymbol{\delta}, i = 1, \cdots, N$  e  $j = 1, \cdots, n_i$ . Em geral, os erros intra indivíduos são assumidos independentes e homocedásticos ( $\mathbf{R}_i = \sigma^2 \mathbf{I}$ , denominada componente de variância). Por exemplo, suponha que a variância dentro de indivíduo cresça em potência, em função de alguma covariável, digamos  $x_{ij}$ , pode-se reescrever a função de variância como

$$
Var(\epsilon_{ij}|\mathbf{b}_i) = \sigma^2 g^2 |\mathbf{x}_{ij}|^{2\delta}.
$$

A função de variância deste exemplo é do tipo  $g(r, s) = |r|^{s}$  em que a covariável  $x_{ij}$  pode assumir o valor esperado  $\mu_{ij}$ , r e s são apenas representações e |r| é o valor absoluto de r. A biblioteca NLME, existente no *software* R, apresenta vários tipos de funções de variância. A Tabela 1 apresenta as funções já implementadas na biblioteca NLME.

Tabela 1 – Funções de variância contidas na classe varFunc da biblioteca NLME do software R

| Classe                                                                                                    | Descrição                                 |
|----------------------------------------------------------------------------------------------------|-------------------------------------------|
| varExp                                                                                                    | exponencial da covariável                 |
| varPower                                                                                                    | potência da covariável                    |
| varConstPower                                                                                                    | constante somada à potência da covariável |
| varIdent                                                                                                    | variâncias diferentes por nível de fator  |
| varFixed                                                                                                    | variância fixa                            |
| varComb                                                                                                    | combinação de funções de variância        |
| $\mathbf{m}$ $\mathbf{m}$ , $\mathbf{m}$ $\mathbf{m}$ $\mathbf{m}$ $\mathbf{m}$ $\mathbf{m}$ $\mathbf{m}$ $\mathbf{m}$ $\mathbf{m}$ $\mathbf{m}$ $\mathbf{m}$ $\mathbf{m}$ $\mathbf{m}$ $\mathbf{m}$ $\mathbf{m}$ $\mathbf{m}$ $\mathbf{m}$ $\mathbf{m}$ $\mathbf{m}$ $\mathbf{m}$ $\mathbf{m}$ $\mathbf{m}$ $\mathbf{m}$ $\mathbf$ |                                           |

Fonte: Pinheiro e Bates (2000)

A classe VarIdent apresenta uma estrutura de variâncias constantes. Se nenhuma forma de agrupamento for inserida, a função será igual a um. Caso incluído um fator,  $h = 1, \ldots, H$ , de formas de agrupamentos com níveis maiores que um, a função permite diferentes variâncias para cada nível deste fator. Digamos que o fator de agrupamento tenha H níveis, sendo  $H > 1$ , logo temos que

$$
Var(\epsilon_{ij}) = \sigma^2 \delta_{h_{ij}}^2,
$$

em que a função de variância corresponde a

$$
g(h_{ij},\boldsymbol{\delta})=\delta_{h_{ij}}^2.
$$

Em geral, usa-se a restrição $\delta_1 = 1$ , de modo que  $\delta_s, s = 2, \ldots, H$  representam a razão entre o desvio padrão do  $s^{th}$  nível com o primeiro nível.

A classe VarPower apresenta uma estrutura de variâncias de potência. O parâmetro  $\delta$  pode modelar aumento ou diminuições da variância de acordo com o fator indicado. Pinheiro e Bates (2000) ressaltam que este tipo de função não pode ser utilizada se a covariável apresentar valores iguais a 0.

$$
Var(\epsilon_{ij}) = \sigma^2 |x_{ij}|^{2\delta},
$$

em que a função de variância corresponde a

$$
g(x_{ij}, \delta) = |x_{ij}|^{\delta}.
$$

Outras estruturas podem ser encontradas em Pinheiro e Bates (2000).

## 2.2.6.2 biblioteca NLME

A biblioteca NLME foi desenvolvida por Pinheiro e Bates (2000) primeiramente no software S-PLUS e depois adaptada para o R. A NLME contém várias funções para ajuste de modelos mistos. Dentre as fun¸c˜oes existentes, a nlme() ajusta modelos não lineres mistos de forma prática e fácil. Vários argumentos podem ser utilizados com esta função, sendo o mais típico

> nlme(model, data, fixed, random, start, correlation, weights, method) em que o argumento

- model: Especifica o modelo não linear;
- $\bullet$  data: indica o nome do arquivo que contém as variáveis;
- fixed: descreve a parte do modelo referente ao efeito fixo;
- $\bullet$  random: descreve a parte do modelo referente ao efeito aleatório;
- start: Define valores iniciais, para os efeitos fixos e aleatórios, que serão utilizados no método numérico para maximização da verossimilhança;
- correlation: argumento opcional utilizado para descrever a estrutura de correlação intra-indivíduos. Uma lista de opções está disponível na classe corStruct. Por default admite-se correlações nulas intra-indivíduos;
- weights: argumento opcional utilizado para descrever a estrutura heterocedástica intra-indivíduos. Uma lista de opções está disponível na classe varFunct. Por  $default$  admite-se a homoscedasticidade dos erros intra-indivíduos.
- method: Especicar o método a ser utilizado na estimação do modelo não linear misto. Por *default*, method=ML, o modelo será ajustado pelo método da máxima verossimilhança, se method=REML, o modelo será ajustado pelo método da máxima verossimilhança restrita.

### 2.3 Função potência

A função potência é dada por

$$
f(x) = Ax^B,\t\t(29)
$$

em que A e B são constantes a serem estimadas. Note que se  $A=1$  e  $B=1$ , temos o gráfico da função do primeiro grau  $f(x) = x$ . Se A=1 e B=2, tem-se a função de segundo grau  $f(x) = x^2$  e assim por diante. Tal situação pode ser verificado na Figura 1(a). Para expoentes negativos (valores de B negativos) na função potência equivale a inversão do argumento da função, ou seja,  $x^{-1} = 1/x$ ,  $x^{-2} = 1/x^2$  e assim por diante. A Figura 1(b) apresenta tais comportamentos. O presente estudo abordará o caso em que A é positivo e B assume valores negativos, sendo que a variável  $x$  será maior que zero, ou seja, o caso particular representado no primeiro quadrante da Figura 1(b). Por conveniência, será adotado  $A = \beta_0$  e  $B = \beta_1$ . Logo, o modelo proposto para a modelagem do sistema em estudo será dado por

$$
f(x) = \beta_0 x^{-\beta_1}.
$$
\n(30)

A Figura 2(a) e 2(b) apresentam a variação dos parâmetros, fixado o outro parâmetro. Ao fazer um estudo da função, nota-se que se  $\beta_1 = 0$ , a  $f(x) = \beta_0$ , ou seja,  $\beta_0$ é o valor médio do teor em estudo. Logo, temos que  $1/x^{\beta_1}$  é a taxa de acúmulo deste teor, ou ainda a taxa de decrescimento da função.

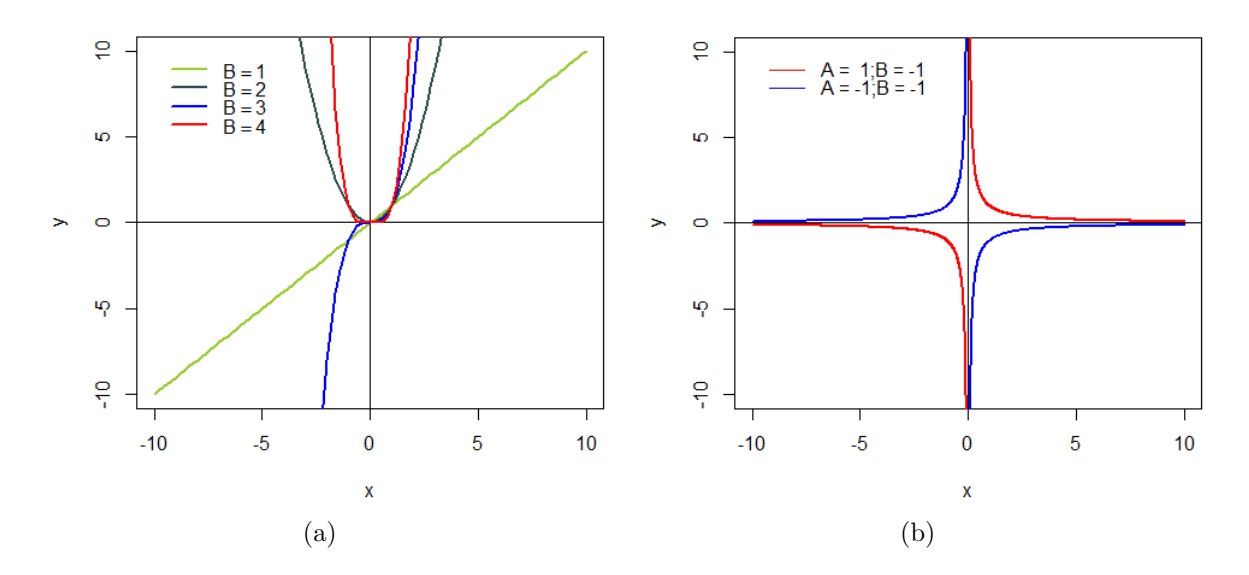

Figura 1 – (a) Variação dos valores positivos do parâmetro B e A fixado em 1 e (b) variação dos valores de A para B negativo fixado em -1 do modelo dado na equação (30)

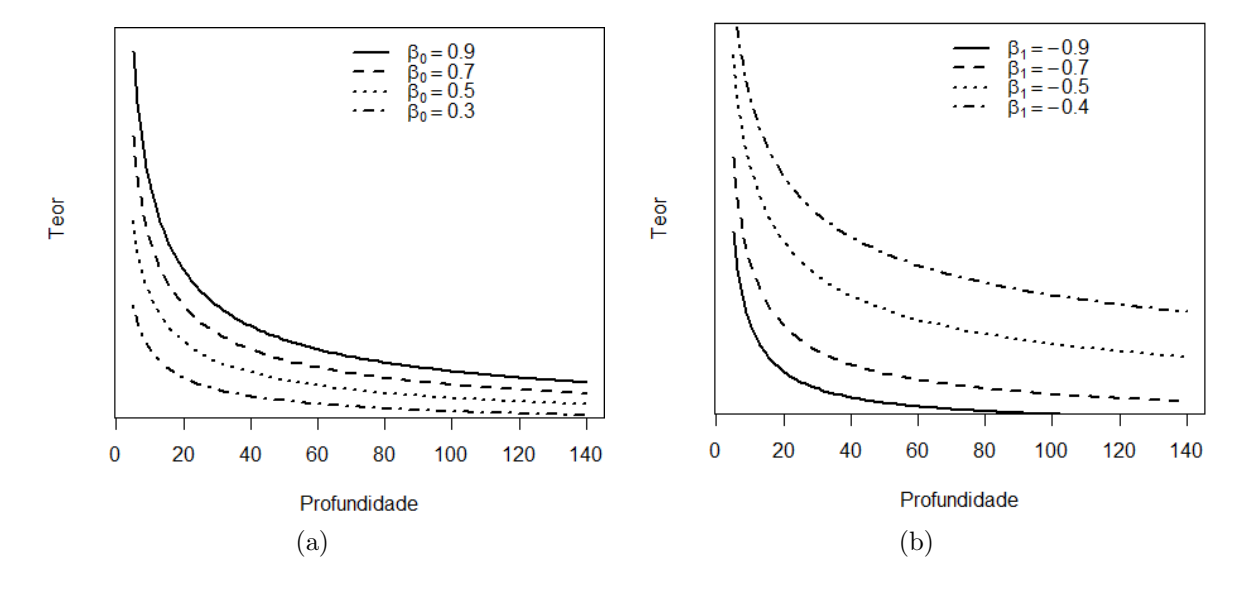

Figura 2 – (a) Variação do parâmetro  $\beta_0$ e (b) Variação do parâmetro $\beta_1$ do modelo par ticular da função potência

# 3 MATERIAL E MÉTODOS

### 3.1 Material

A pesquisa foi realizada na Fazenda Vitória, localizada no município de Paragominas, nordeste paraense, delimitado pelas coordenadas geográficas 2° 59' 58,37"S e 47° 21' 21,29"W. Nesta área está implantado um experimento de longa duração, onde já foram e estão sendo conduzidas pesquisas paralelas do mesmo grupo, cujo o objetivo é estudar, também, outras características edáficas.

O clima do município é classificado como mesotérmico e úmido, tipologia clim´atica Aw, segundo metodologia K¨oppen adaptado por Martorano et al (1993), com temperatura média anual variando entre  $23,3^{\circ}$ C a  $27,3^{\circ}$ C. A umidade relativa do ar apresenta média anual de 81% e a precipitação pluvial varia anualmente entre 1.890,1 a  $2.430,0$ mm. O solo da área de estudo é classificado como Latossolo Amarelo de textura argilosa.

Foram estudados três sistemas de uso do solo distintos: sistema agrossil vipastoril com *Schizolobium amazonicum* (paricá), sistema agrossilvipastoril com Khaya ivorensis (mogno africano), ambos implantados em 2009, e uma área de floresta secundária com 38 anos. As amostras de solo foram coletadas segundo recomendações do *protocolo* da rede PECUS para análise de carbono no solo, nas camadas. 0-10, 10-20, 20-30, 30-40, 40-60, 60-80, 80-100, 100-130 e 130-150 cm no ano de 2013. O experimento foi conduzido então, com 3 sistemas de uso do solo, 9 profundidades do solo, sendo que cada sistema contém 3 repetições.

A determinação dos teores de carbono (%C) e nitrogênio (%N) do solo foram realizadas no Laboratório de Ecologia Isotópica do Centro de Energia Nuclear na Agricultura - CENA/USP (Piracicaba, SP).

Imagens da fazenda Vitória são apresentadas para reconhecimento da área em estudo. A Figura 3(a) mostra imagens de Khaya ivorensis (mogno africano). A Figura  $3(b)$  exibe a coleta de solo no sistema agrossilvipastoril, já a Figura  $3(c)$  mostra a avaliação do perfil do solo e, por fim, o sistema silvipastoril com Schizolobium amazonicum (Paric´a) pode ser visto na Figura 3(d).

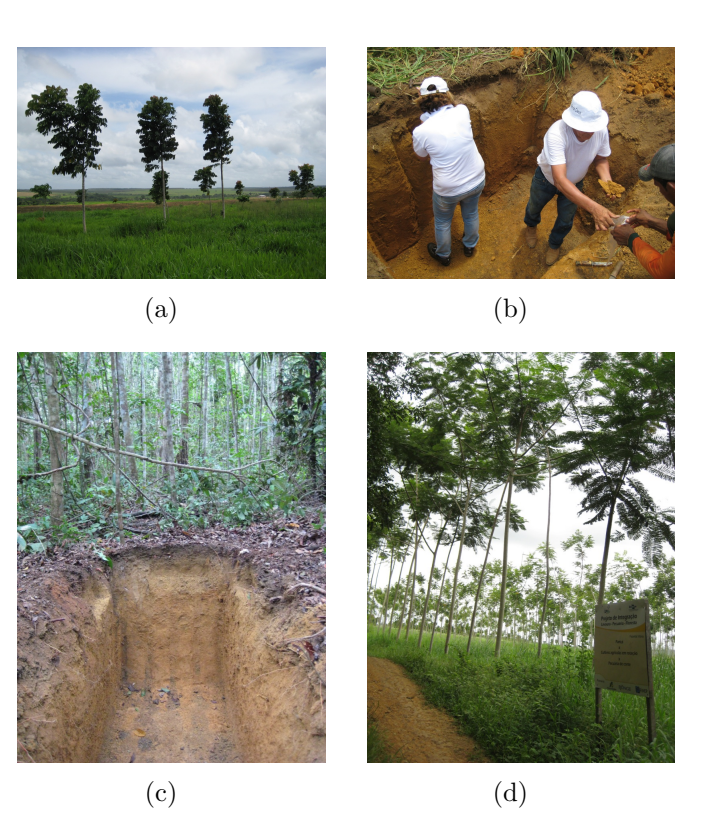

Figura 3 – (a) Khaya ivorensis (mogno africano), (b) coleta de solo no sistema agrossilvipastoril, (c) avaliação do perfil do solo na área em regeneração florestal e (d) sistema silvipastoril com Schizolobium amazonicum (Paricá)

## 3.2 Método

A utilização de modelos lineares mistos consiste em identificar os efeitos aleatórios, escolher os efeitos fixos e escolher a melhor estrutura para a matriz de covariâncias entre e intra-indivíduos.

Tanto as inferências sobre os parâmetros de efeito aleatório e de efeito fixo, quanto para as comparações das diferentes estruturas de covariâncias para as matrizes  $D$ e  $\mathbf{R}_i$ , serão baseadas nos resultados do Teste da Razão de Verossimilhança e nos critérios de informação de Akaike e Bayesiano.

Por questões de praticidade, utiliza-se para identificação da profundidade o valor da média, ou seja, temos a profundidade  $0-10$  cm e o valor que a identifica será  $5 \, \textit{cm}$ , para 10-20  $\textit{cm}$ , temos o valor de 15  $\textit{cm}$  e assim por diante até a profundidade de 130-150  $cm$ , representada por 140  $cm$ . Em relação aos sistemas, o sistema que contém paric´a ser´a denominado de (PP), o sistema com mogno (PM) e o sistema com floresta secundária (RN).

A proposta é utilizar modelos não lineares mistos para descrever o comportamento médio das respostas dos teores de nitrogênio  $(N)$  e carbono  $(C)$ , nos diferentes sistemas levando em consideração a medida repetida no espaço (profundidade) e a heterogeneidade de variâncias neste espaço. De forma geral, o teor dos elementos N e C na i-ésima amostra (indivíduo), na j-ésima profundidade do u-ésimo sistema pode ser representado por

$$
y_{iju} = \beta_{0u} x_{ij}^{-\beta_{1u}} + \varepsilon_{iju}, \tag{31}
$$

em que  $x_{ij}$  é a profundidade na *i*-ésima amostra  $(i = 1 \ldots, N)$ , na *j*-ésima profundidade  $(j = 1 \ldots, n_i)$ . Em termos de modelos mistos, tem-se que

$$
y_{iju} = \beta_{0u} x_{ij}^{-(\beta_{1u} + b_{1i})} + \varepsilon_{iju}, \qquad (32)
$$

em que $\beta_{0u}$ é o valor médio do teor em estudo no sistema,  $\beta_{1u}$  é a taxa de acúmulo deste teor,  $b_{1i}$  é o efeito aleatório associado a  $\beta_{1u}$ , independente e identicamente distribuído como  $\mathcal{N}(0, \sigma_b^2)$  e  $\varepsilon_{iju}$  é o erro aleatório associado a  $y_{iju}$ , independente e identicamente distribuído como  $\mathcal{N}(0, \sigma_{\varepsilon}^2)$ , e independentes de  $b_{1i}$ . Nesta forma, o efeito aleatório entra de forma não linear no modelo.

Reescrevendo o modelo (31), com efeito aleatório para cada parâmetro, em dois estágios, assim como em  $(6)$  e  $(7)$ , por exemplo, considerando que se tenha apenas um sistema, pode-se representar o teor de N ou C na  $i$ -ésima amostra, na  $j$ -ésima profundidade dada por

$$
y_{ij} = f(\phi_{ij}, \mathbf{x}_{ij}) + \varepsilon_{ij}
$$
  
=  $\phi_{i0} x_{ij}^{-\phi_{i1}} + \varepsilon_{ij},$  (33)

em que

$$
\boldsymbol{\phi}_{ij} = \mathbf{A}_{ij}\boldsymbol{\beta} + \mathbf{B}_{ij}\mathbf{b}_i,
$$

sendo  $\mathbf{b}_i \sim \mathcal{N}(\mathbf{0}, \mathbf{D})$  e

$$
\left[\begin{array}{c}\n\phi_{i0} \\
\phi_{i1}\n\end{array}\right] = \left[\begin{array}{cc}1 & 0 \\
0 & 1\n\end{array}\right] \left[\begin{array}{c}\n\beta_0 \\
\beta_1\n\end{array}\right] + \left[\begin{array}{cc}1 & 0 \\
0 & 1\n\end{array}\right] \left[\begin{array}{c}b_{0i} \\
b_{1i}\n\end{array}\right] = \left[\begin{array}{c}\n\beta_0 + b_{0i} \\
\beta_1 + b_{1i}\n\end{array}\right].
$$

A matriz  $D$  é uma matriz positiva definida com três parâmetros, denomi-

nados componentes de variância e covariância. No modelo  $(32)$ , esta matriz é expressa com apenas um parâmetro associado ao efeito aleatório,  $\sigma_{\beta_1}^2$ , e a matriz representada por

$$
\mathbf{D} = \left[ \begin{array}{c} \sigma_{\beta_1}^2 \end{array} \right].
$$

Neste caso:

$$
\begin{bmatrix} \phi_{i0} \\ \phi_{i1} \end{bmatrix} = \begin{bmatrix} 1 & 0 \\ 0 & 1 \end{bmatrix} \begin{bmatrix} \beta_0 \\ \beta_1 \end{bmatrix} + \begin{bmatrix} 0 \\ 1 \end{bmatrix} b_{1i} = \begin{bmatrix} \beta_0 \\ \beta_1 + b_{1i} \end{bmatrix}.
$$

O erro  $\varepsilon_{ij}$  associado à observação  $y_{ij}$  tem distribuição  $\varepsilon_i \sim \mathcal{N}(\mathbf{0}, \mathbf{R}_i)$ , em

,

que

$$
\mathbf{R}_{i} = \begin{bmatrix} \text{var}(\varepsilon_{i1}) & \text{cov}(\varepsilon_{i1}, \varepsilon_{i2}) & \cdots & \text{cov}(\varepsilon_{i1}, \varepsilon_{i9}) \\ \text{cov}(\varepsilon_{i1}, \varepsilon_{i2}) & \text{var}(\varepsilon_{i2}) & \cdots & \text{cov}(\varepsilon_{i2}, \varepsilon_{i9}) \\ \vdots & \vdots & \ddots & \vdots \\ \text{cov}(\varepsilon_{i1}, \varepsilon_{i9}) & \text{cov}(\varepsilon_{i2}, \varepsilon_{i9}) & \cdots & \text{var}(\varepsilon_{i9}) \end{bmatrix}
$$

Logo, a matriz  $\mathbf R$  é uma matriz bloco diagonal dada por

$$
\mathbf{R} = \left[ \begin{array}{cccc} \mathbf{R}_1 & \mathbf{0} & \cdots & \mathbf{0} \\ \mathbf{0} & \mathbf{R}_2 & \cdots & \mathbf{0} \\ \vdots & \vdots & \ddots & \vdots \\ \mathbf{0} & \mathbf{0} & \cdots & \mathbf{R}_9 \end{array} \right]
$$

.

O método da máxima verossimilhança (MV) consiste em maximizar a função de verossimilhança das observações em relação aos efeitos fixos e aos componentes de variância. As estimativas obtidas do vetor de componentes de variâncias são sempre não negativas e viesadas, já que o método não cosidera a perda de graus de liberdade resultante da estimação dos efeitos fixos do modelo (SEARLE; CASELLA; McCULLOCH, 1992).

No método da máxima verossimilhança restrita (MVR)a função de verossimilhança é dividida em duas partes sendo uma delas totalmente livre dos efeitos fixos. Assim, Verbeke e Molenberghs (2001) citam que para verificar a melhor estrutura que represente o efeito fixo deve-se utilizar o método MV e para o efeito aleatório o MVR.

## 4 RESULTADOS E DISCUSSAO˜

Nesta seção serão apresentados os resultados, iniciando por uma análise exploratória com alguns gráficos que permitem a visualização do comportamento dos dados, seguida da estratégia de modelagem.

## 4.1 Análise exploratória para teor de nitrogênio

A Figura  $4(a)$  apresenta gráficos de caixa para a variável teor de nitrogênio coletados na área em estudo, anteriormente identificada. Verifica-se a existência de um comportamento n˜ao linear no solo e quanto maior a profundidade, menor o teor de nitrogênio estocado. É possível observar ainda que, a variabilidade diminui com o aumento da profundidade. Isso é esperado por conta da quantidade de matéria orgânica existente na superfície deste solo (BERNARDI et al, 2004).

O gráfico de perfis médios mostrado na Figura 4(b) expressa a relação entre a variável teor de nitrogênio e profundidade, por sistemas. A partir do gráfico é possível verificar visualmente que o teor de nitrogênio apresenta comportamento semelhante nos sistemas com mogno e paricá, valendo destacar a primeira profundidade do sistema de floresta secundária (RN) que, em média, apresenta maior teor de nitrogênio em relação aos outros.

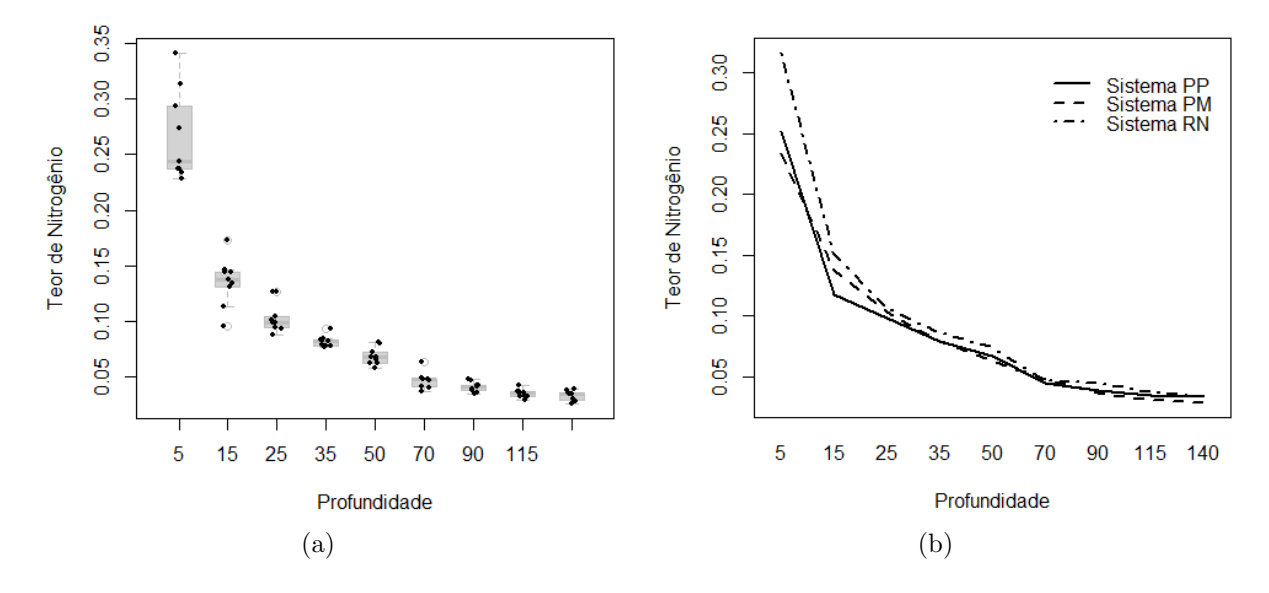

Figura  $4 - (a)$  Gráficos de caixa e (b) perfis médios de resposta do teor de nitrogênio no solo nos três sistemas de plantio

### 4.2 Modelagem do teor de nitrogênio

### 4.2.1 Valores iniciais

Em modelos n˜ao lineares mistos, deve-se fornecer valores iniciais para iniciar a estimação dos parâmetros, já que sua função de verossimilhança não apresenta solução analítica. Para gerar tais valores iniciais, um modelo não linear só com parâmetros de efeito fixo pode ser utilizado. Apesar de também necessitar de valores iniciais para a estimativa dos parâmetros, este acaba sendo menos complexo que modelos não lineares mistos e por isso sua convergência tende a ser mais rápida.

Assim, pode-se utilizar a função nls() da biblioteca stats do software R, para ajustar um modelo não linear. Este tipo de função considera todos os parâmetros como de efeito fixo e não permite especificar efeito aleatório. Os valores iniciais obtidos para os parâmetros, pelo método de Gauss-Newton, foram  $\hat{\beta}_0=0,7331$  e  $\hat{\beta}_1=0,6245$  e serão inseridos na função start da função nlme da biblioteca NLME do software R.

## 4.2.2 Utilizando modelos n˜ao lineares mistos

A Figura 5 apresenta os intervalos de 95% de confiança para os dois parâmetros dos nove modelos ajustados para as nove amostras coletadas da variável teor de nitrogênio na área em estudo anteriormente identificada. Nela, é possível verificar que nem todos os intervalos se sobrepõe nos dois parâmetros. A aparente variabilidade nestes intervalos indica a inclusão do efeito aleatório nos parâmetros  $\beta_0$  e  $\beta_1$  do modelo não linear misto.

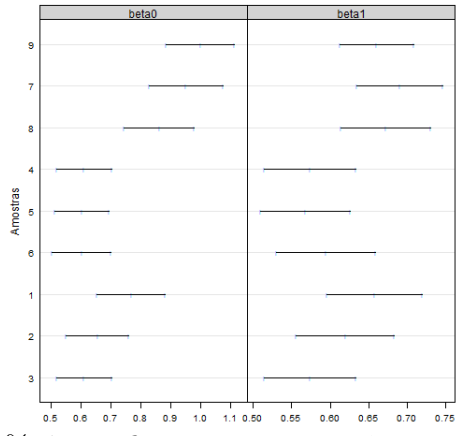

Figura  $5$  – Intervalos de  $95\%$  de confiança para os parâmetros do modelo 30 por indivíduo - Teor de Nitrogˆenio no solo

Utilizando a estratégia top-down, inicialmente escolhe-se um modelo com os parâmetros  $\beta_0$ e $\beta_1$ para todos os sistemas, considerando a inclusão de efeito fixo e aleatório em ambos, denominado de f1N.0.0. Será utilizado como nomenclatura f1N para identificar que o modelo é o primeiro modelo ajustado (f1) para nitrogênio (N), com matriz **D** = UN e **R** =  $\sigma^2$ **I**.

Inserindo agora, sistema como uma covariável no efeito fixo, cria-se o modelo f2N.0.0, ou seja, considera-se no efeito fixo, o efeito dos sistemas PM, PP e RN. No R, pode-se fazer isto a partir do comando fixed = beta0 + beta1 ∼ Sistema, que deve ser incluído dentro da função nlme.

A Tabela 2 apresenta o teste de razão de verossimilhança para a comparação dos modelos f1N.0.0 e f2N.0.0, ambos ajustados por MV, na qual se verifica que a inclusão do efeito do sistema resultou em significativa (valor  $p = 0.0315$ ), o que implica que o modelo f2N.0.0 é o mais adequado. A hipótese aqui consiste em não mais ter uma curva média que explique toda a variabilidade do teor de N em função das profundidades, e sim, três curvas médias, sendo uma para cada sistema.

Tabela 2 – Teste da razão de verossimilhança entre os modelos  $f1N.0.0 e f2N.0.0$ , sobre efeitos fixos

| Modelo gl | $\rm AIC$                                       | BIC | $log($ veros) Comparação | $\chi^2$       | valor p |
|-----------|-------------------------------------------------|-----|--------------------------|----------------|---------|
| f1N.0.0   | 6 -486.6692 -472.3025 249.3346                  |     |                          |                |         |
|           | $f2N.0.0$ 10 $-489.2649$ $-465.3204$ $254.6325$ |     | f1 $N \times f2N$        | 10.5958 0.0315 |         |

A função summary() permite visualizar um resumo do ajuste. Verifica-se que a correlação entre os parâmetros de efeito aleatório é bem pequena sendo considerada zero, podendo ser um indicativo de que uma matriz UN não é a mais indicada, já que esta apresenta um parâmetro para a covariância entre  $b_{0i}$  e  $b_{1i}$ . Temos agora que ajustar modelos que apresentem estruturas que melhor representem a matriz positiva definida D.

Algumas estruturas foram testadas. A matriz n˜ao estruturada (UN), nesse caso, necessita da estimação de três parâmetros, sendo  $\sigma_{\beta_0}^2, \sigma_{\beta_1}^2$  e  $\sigma_{\beta_0,\beta_1}$ , a matriz CV(A B) que admite variâncias diferentes e covariância zero e a matriz CV que admite variâncias iguais, ou seja, apenas um parâmetro  $\sigma^2$ . Todos os ajustes aqui foram feitos a partir do método MVR, inclusive o modelo f2N.0.0.

Os resultados apresentados na Tabela 3 indicam que o modelo f2N.2.0, com a matriz CV, assumindo variâncias iguais para os efeitos aleatórios, é o modelo que

apresenta menor valor para os critérios AIC e BIC, além de ser o mais indicado segundo o TRV.

Tabela 3 – Teste da razão de verossimilhança entre os modelos f2N.0.0, f2N.1.0 e f2N.2.0, sobre efeitos aleatórios

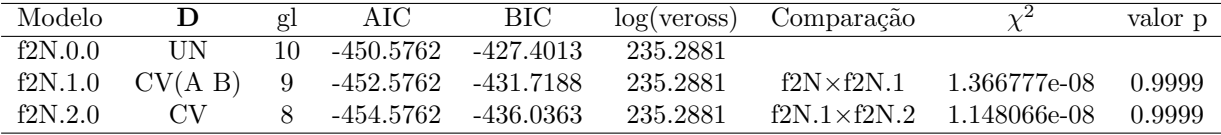

Com base nos resultados, pode-se verificar a qualidade de ajuste do modelo f2N.2.0, a partir da análise de resíduos.

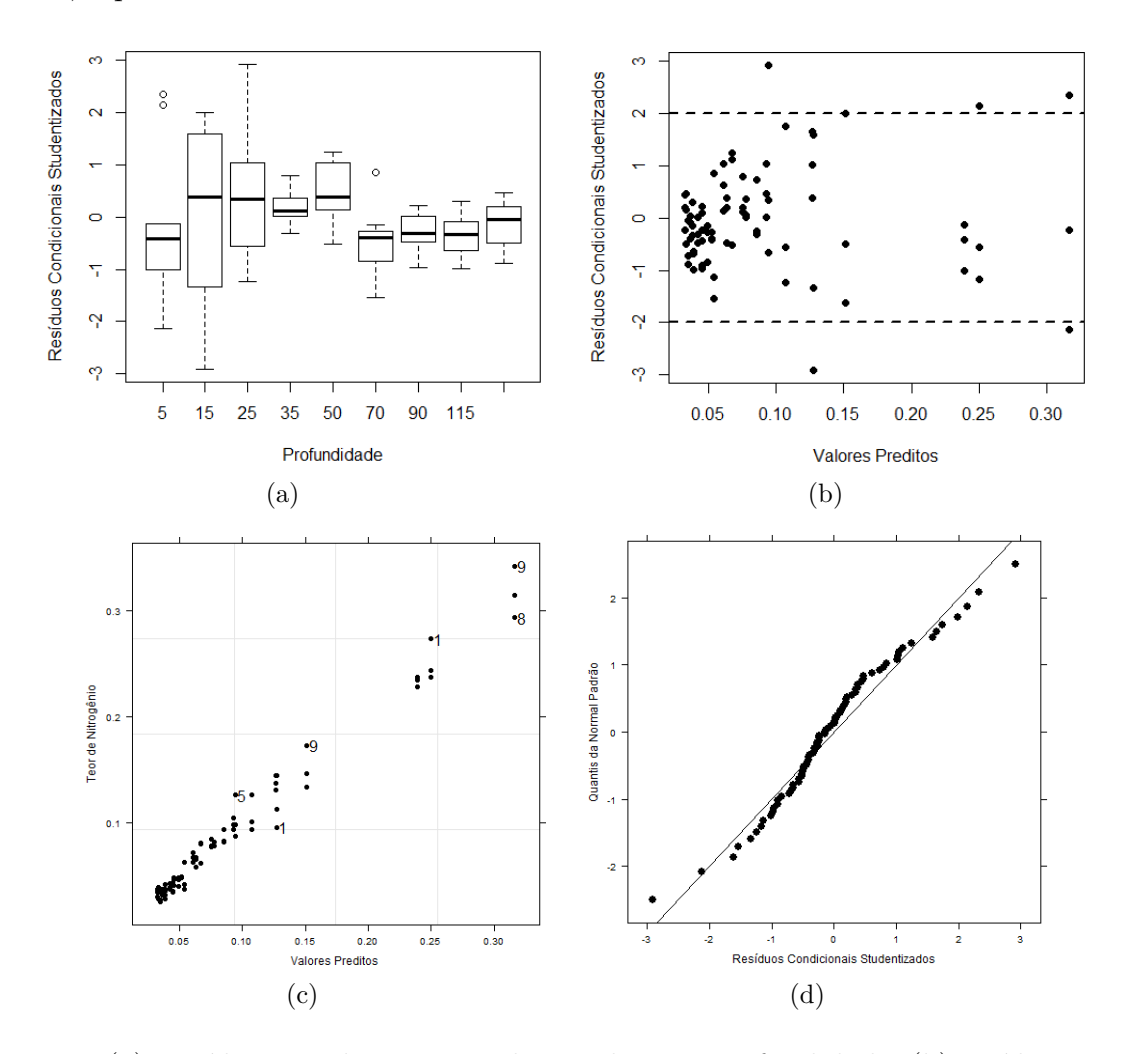

Figura  $6 - (a)$  Resíduos condicionais studentizados por profundidade, (b) resíduos condicionais studentizados versus valores preditos, (c) valores preditos versus valores observados e (d) gráfico dos quantis da normal padrão referentes ao modelo f2N.2.0

 $\hat{E}$  possível verificar, na Figura 6(a) que cada profundidade apresenta variabilidade diferente para os resíduos. Já a Figura  $6(b)$  mostra que o espalhamento dos resíduos não é aproximadamente constante e independente da média, implicando na não existência de homogeneidade de variâncias. Na Figura  $6(c)$  verifica-se que os valores observados e os valores preditos apresentam boa concordância, com coeficiente de correlação de Pearson igual a 0.98, porém existem alguns pontos atípicos. Por último, o gráfico de resíduos studentizados versus os quantis da distribuição Normal padrão, Figura  $6(d)$ , indica que o modelo não está bem ajustado, já que é possível visualizar um padrão diferente de uma reta. Pode ser confirmado ainda pelo teste de normalidade de Shapiro-Wilk, com estatística  $W = 0.9663$  e valor  $p = 0.0313$  que os resíduos não apresentam normalidade.

Logo, baseado nestes resultados faz-se necessário procurar outras estruturas para a matriz de erros intra indivíduos  $\mathbf{R}_i$ .

## 4.2.3 Ajuste de estruturas à matriz de covariâncias intra-indivíduos  $(R<sub>i</sub>)$

Escolhido o modelo mais adequado, testa-se agora estruturas para a matriz de covariância do erro  $\mathbf{R}_i$ . Como padrão do *software* R a matriz  $\mathbf{R}_i$  é a componente de variâncias (CV) que foi utilizada no modelo  $f2N.2.0$ . Para modificar a matriz  $\mathbf{R}_i$ , utiliza-se a classe de funções de variância contidas na classe varFunc.

Para construção do modelo f2N.2.A, utiliza-se a função varPower() ou potência da variância da covariada e varIdent(form= ~ 1|Camada) para f2N.2.B no argumento weights. O que se faz aqui é criar uma função da variância, reformulando a estrutura da matriz de covariâncias intra indivíduos. Podemos ainda, criar uma variável auxiliar, Var, a qual admite que a variabilidade estabilize a partir da quarta profundidade, ou seja, admite-se que as profundidades 30-40, 40-60, 60-80, 80-100, 100-130 e 130-150  $cm$  tenham o mesmo teor de nitrogênio. Assim, o modelo  $f2N.2.C$  é proposto com a mudança weights=varIdent(form=  $\sim$  1|Var).

Valores para critérios de informação e o TRV podem ser visualizados na Tabela 4. É possível identificar que o modelo  $f2N.2.A$  foi o qual apresentou menores valores para os critérios AIC (-488.75) e BIC (-463.26) e, de acordo com o TRV, na primeira comparação (p;0.0001) o modelo f2N.2.A é mais adequado em relação ao f2N.2.0. Comparando o modelo f2N.2.A com f2N.2.C, verifica-se que o modelo com menor n´umero de parâmetros é o mais adequado.

Baseado nos resultados dos testes da razão de verossimilhança e nos valores dos critérios AIC e BIC, a estrutura de covariância escolhida como adequada foi a que

| Modelo  | $\mathbf{R}_{i}$                    | $\sigma$ | AIC                 | BIC     | log(veros) | Comparação                     |      | p-valor       |
|---------|-------------------------------------|----------|---------------------|---------|------------|--------------------------------|------|---------------|
| f2N.2.0 | CY                                  | 8        | $-454.58$ $-436.04$ |         | 235.29     |                                |      |               |
| f2N.2.A | varPower() 11 -488.75 -463.26       |          |                     |         | 255.38     | $f2N.2 \times f2N.2.A$ 40.17   |      | $\leq 0.0001$ |
| f2N.2.C | $varIdent()$ 13 $-481.56$ $-451.43$ |          |                     |         | 253.78     | $f2N.2.A \times f2N.2.C$       | 3.19 | 0.2028        |
| f2N.2 B | $varIdent()$ 18 $-484.70$           |          |                     | -442.99 | 260.35     | $f2N.2.C \times f2N.2.B$ 13.13 |      | 0.1915        |

Tabela 4 – Teste da razão de verossimilhança entre os modelos f2N.2.0, f2N.2.A, f2N.2.B e f2N.2.C, sobre estruturas da matriz R

contém a função de variância varPower() do modelo f2N.2.A. A seguir, o modelo indicado será diagnosticado.

## 4.2.4 Diagnóstico do modelo f2N.2.A

A verificação dos pressupostos será feita por análise gráfica dos resíduos.

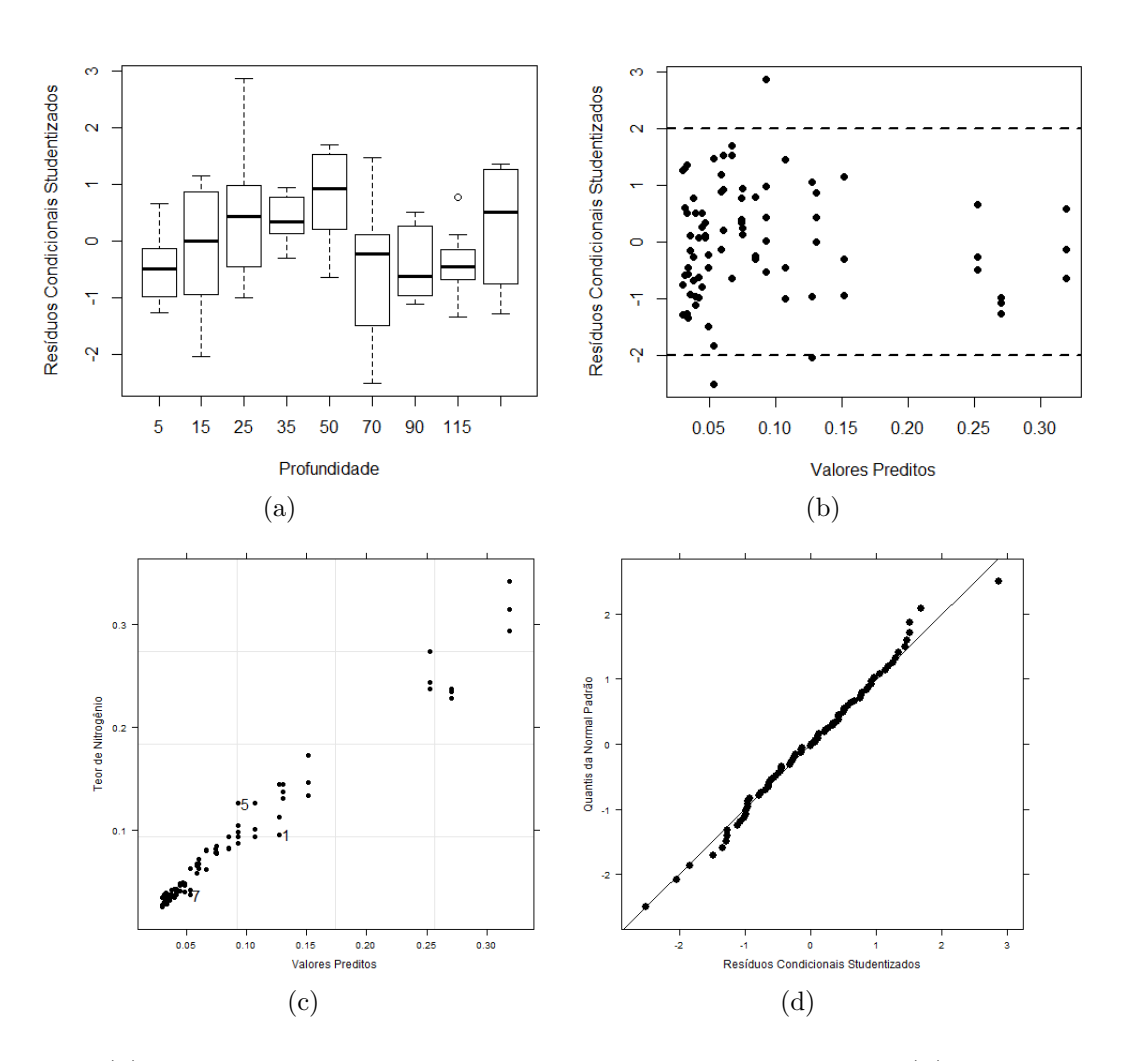

Figura  $7 - (a)$  Resíduos condicionais studentizados por profundidade, (b) resíduos condicionais studentizados versus valores preditos, (c) valores preditos versus valores observados e (d) gráfico dos quantis da normal padrão referentes ao modelo f2N.2.A

Na Figura 7(a) verifica-se que existe uma melhora do ajuste de f2N.2.A em relação ao modelo f2N.2 na variabilidade dos resíduos dentro de cada profundidade. Pode ser visto ainda, na Figura 7(b), a melhora na homogeneidade de variância. A Figura 7(c) mostra que os valores observados e os valores preditos apresentam uma boa concordância. A Figura 7(d) indica que a pressuposição de normalidade para os erros intra-indivíduos ´e aceit´avel, o que pode ser confirmado com o teste de normalidade de Shapiro-Wilk que apresenta estatística de  $W = 0.9884$  e valor de p = 0.682.

O diagn´ostico mostrou que, apesar de um ajuste n˜ao t˜ao perfeito, podese considerar um ajuste adequado para modelar o teor de nitrogênio, pois houve uma significativa melhora dos resíduos em relação ao ajuste inicial. Assim, a Figura 8 apresenta o ajuste das curvas do modelo com estrutura CV para matriz D e varPower para a matriz  $\mathbf{R}_i$ , aos dados observados do teor de nitrogênio, para cada amostra.

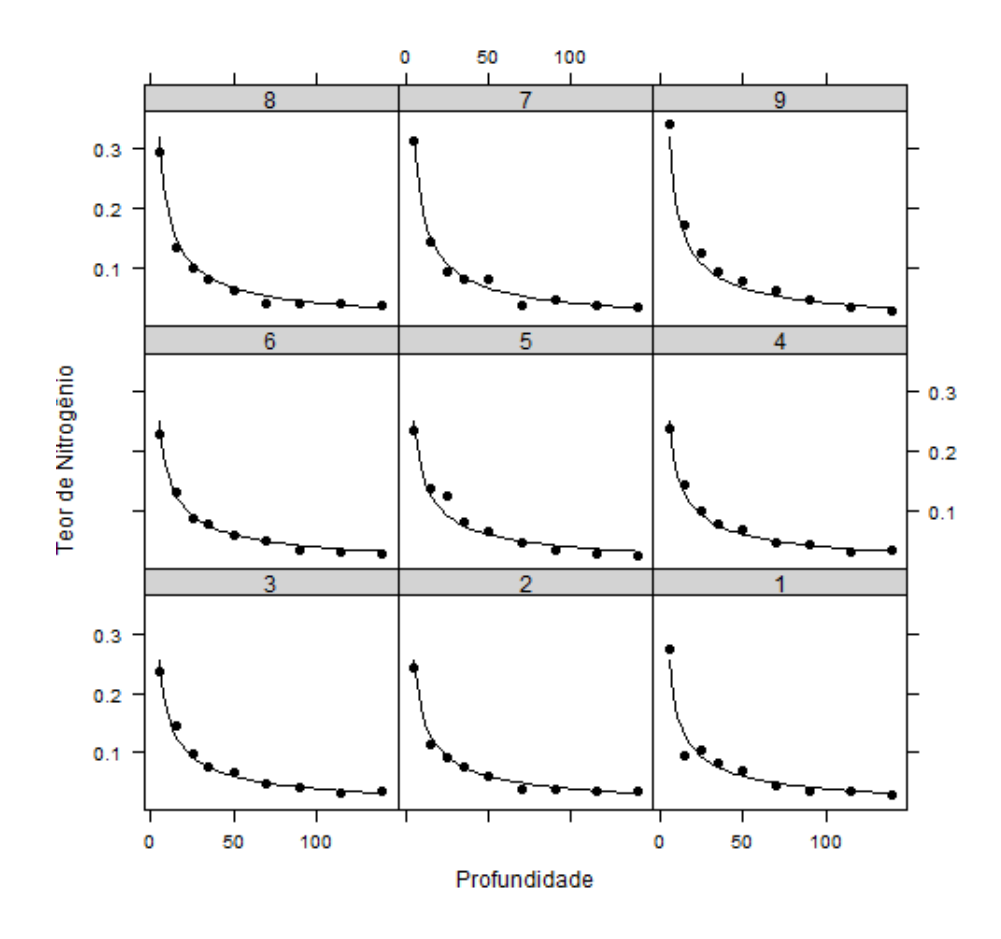

Figura  $8 -$  Valores observados e ajuste do modelo  $f2N.2$ . A aos dados de teor de nitrogênio, por amostra

#### 4.3 Análise exploratória para teor de Carbono

A Figura  $9(a)$  apresenta gráficos de caixa para a variável teor de carbono coletados na área em estudo, anteriormente identificada. Verifica-se a existência de um comportamento não linear e quanto maior a profundidade, menor o teor de carbono. É poss´ıvel observar ainda que, a variabilidade por profundidade ´e bastante diferente, como no teor de nitrogênio.

O gráfico de perfis médios (Figura 9(b)) mostra a relação entre a variável teor de carbono e profundidade, por sistemas. A partir deste é possível verificar visualmente que o teor de cabono parece ser o mesmo para os sistemas, valendo destacar a primeira profundidade do sistema de floresta secundária (RN) que estocou, em média, um pouco mais de C em relação aos outros.

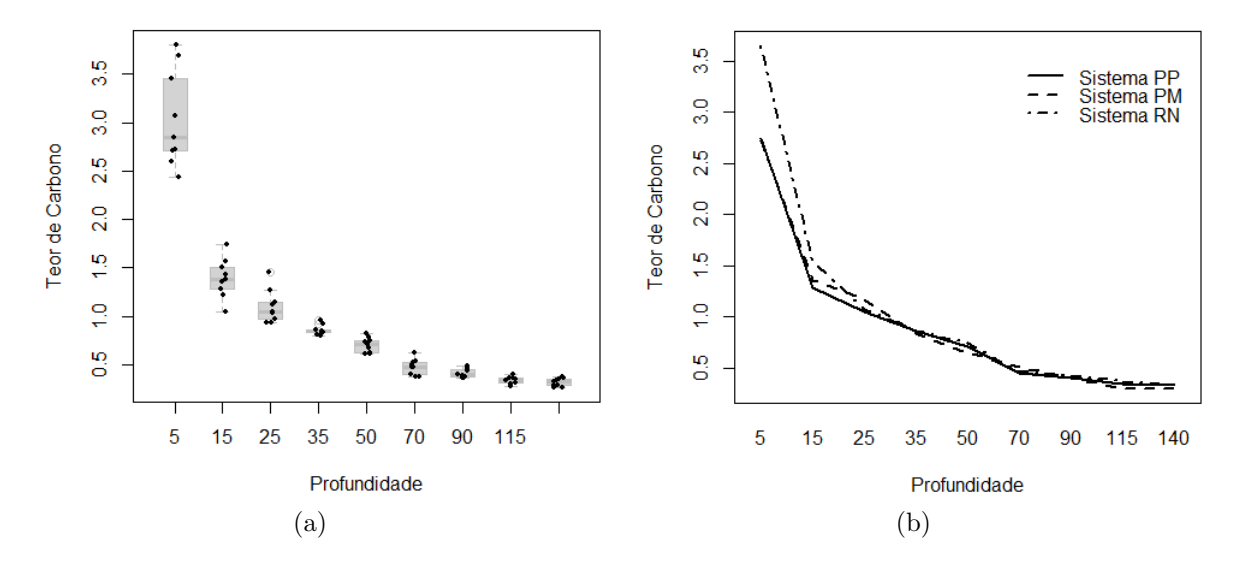

Figura 9 – (a) Gráficos de caixa e (b) perfis médios de resposta do teor de carbono no solo nos três sistemas de plantio

### 4.4 Modelagem do teor de carbono

## 4.4.1 Valores iniciais

Os valores iniciais obtidos para os parâmetros, pelo método de Gauss-Newton foram  $\hat{\beta}_0=8.9281$  e  $\hat{\beta}_1=0.6701$ .

## 4.4.2 Utilizando modelos n˜ao lineares mistos

Os intervalos de 95% de confiança para os dois parâmetros dos nove modelos ajustados para as nove amostras coletadas da variável teor de carbono na área em estudo anteriormente identificada podem ser observados na Figura 10. Nela, é possível verificar que nem todos os intervalos se sobrepõe nos dois parâmetros. A aparente variabilidade nestes intervalos indica a inclusão do efeito aleatório nos parâmetros  $\beta_0$  e  $\beta_1$  do modelo n˜ao linear misto.

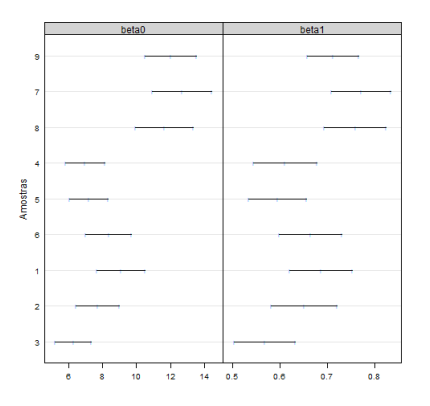

Figura  $10$  – Intervalos de  $95\%$  de confiança para os parâmetros do modelo 30 por amostra - Teor de carbono no solo

Novamente, utilizando a estratégia *top-down* deve-se selecionar o termo de efeito fixo. Como verificado anteriormente, o ajuste do modelo consistirá em considerar os parâmetros  $\beta_0$  e  $\beta_1$  ambos como de efeito fixo e aleatório, denominado de f1C.0.0. Será utilizado como nomenclatura f1C para identificar que o modelo é o primeiro modelo ajustado (f1) para carbono (C), com matriz  $\mathbf{D} = \text{UN} \cdot \mathbf{R} = \sigma^2 \mathbf{I}$ . Para selecionar o termo de efeito fixo será utilizado o método da máxima verossimilhança.

Inserindo agora, sistema como uma covariável no efeito fixo, cria-se o modelo f2C.0.0, ou seja, considera-se no efeito fixo, o efeito dos sistemas PM, PP e RN. No R, pode-se fazer isto a partir do comando fixed = beta0 + beta1 ∼ Sistema, que deve ser incluído dentro da função nlme.

A Tabela 5 apresenta o teste de razão de verossimilhança para a comparação dos modelos f1C.0.0 e f2C.0.0, ambos ajustados por MV, na qual verifica-se que a inclus˜ao do efeito do sistema resultou em significativa (p-valor = 0.0017), o que implica que o modelo f2C.0.0 é o mais adequado. A hipótese aqui consiste em não mais ter uma curva média que explique toda a variabilidade do teor de C em função das profundidades, e sim, três curvas médias, sendo uma para cada sistema.

A correlação entre os parâmetros no efeito aleatório é bem pequena sendo considerada zero, sendo um indicativo de que uma matriz UN n˜ao ´e a mais indicada,

|                                      |  |  | Modelo gl AIC BIC log(veros) Comparação $\chi^2$ p-valor |  |
|--------------------------------------|--|--|----------------------------------------------------------|--|
| $f1C.0.0 \t6 -87.90 -73.54 \t49.95$  |  |  |                                                          |  |
| $f2C.0.0$ 10 $-97.20$ $-73.25$ 58.60 |  |  | $f1C \times f2C$ 17.29 0.0017                            |  |

Tabela 5 – Teste da razão de verossimilhança entre os modelos f1C.0.0 e f2C.0.0, sobre efeitos fixos

já que esta apresenta um parâmetro para a covariância entre  $b_{0i}$  e  $b_{1i}$ . Temos agora que verificar outras estruturas que melhor representem a matriz positiva definida D. Algumas estruturas serão testadas. Tem-se como estruturas de matrizes UN, CV(A B) e CV. Todos os ajustes aqui ser˜ao feitos a partir do m´etodo MVR, inclusive o modelo f2C.0.0.

Os resultados apresentados na Tabela 6 indicam que o modelo f2C.2.0, com a estrutura CV, assumindo covariâncias iguais para os efeitos aleatórios, é o modelo que apresenta menor valor para os critérios AIC e BIC, além de ser o mais indicado segundo o TRV. A partir deste resultado, pode-se verificar a qualidade de ajuste do modelo f2C.2.0, pelo diagn´ostico de modelo.

Tabela 6 – Teste da razão de verossimilhança entre os modelos f2C.0.0, f2C.1.0 e  $f2C.2.0$ , sobre efeitos aleatórios

| Modelo  | $\mathbf{D}$ | gl AIC               | BIC | log(veros) | Comparação |                                  | valor p |
|---------|--------------|----------------------|-----|------------|------------|----------------------------------|---------|
| f2C.0.0 | 1 I N        | $10 - 74.05 - 50.87$ |     | 47.02      |            |                                  |         |
| f2C.1.0 | CV(A B)      | $9 - 76.05 - 55.19$  |     | 47.02      |            | $f2C.0\times f2C.1$ 8.897936e-08 | 0.9998  |
| f2C.2.0 | -CW          | $-78.05 - 59.51$     |     | 47.02      |            | $f2C.1\times f2C.2$ 5.999479e-08 | 0.9998  |

 $\hat{E}$  possível verificar, na Figura 11(a) e 11(b) que não existe homogeneidade de variância dos resíduos, ou seja, profundidades diferentes apresentam diferentes variabilidades nos resíduos. Na Figura  $11(c)$  verifica-se que os valores observados e os valores preditos não apresentam boa concordância. Por último, o gráfico de resíduos studentizados versus os quantis da distribuição Normal padrão, Figura 11 $(d)$ , indica que o modelo não está bem ajustado, já que é possível visualizar um possível padrão diferente de uma reta e pontos atípicos.

Assim, novamente faz-se necess´ario procurar outras estruturas para a matriz de erros intra individuos  $\mathbf{R}_i$ , as quais possam considerar diferentes valores para variâncias e covariâncias.

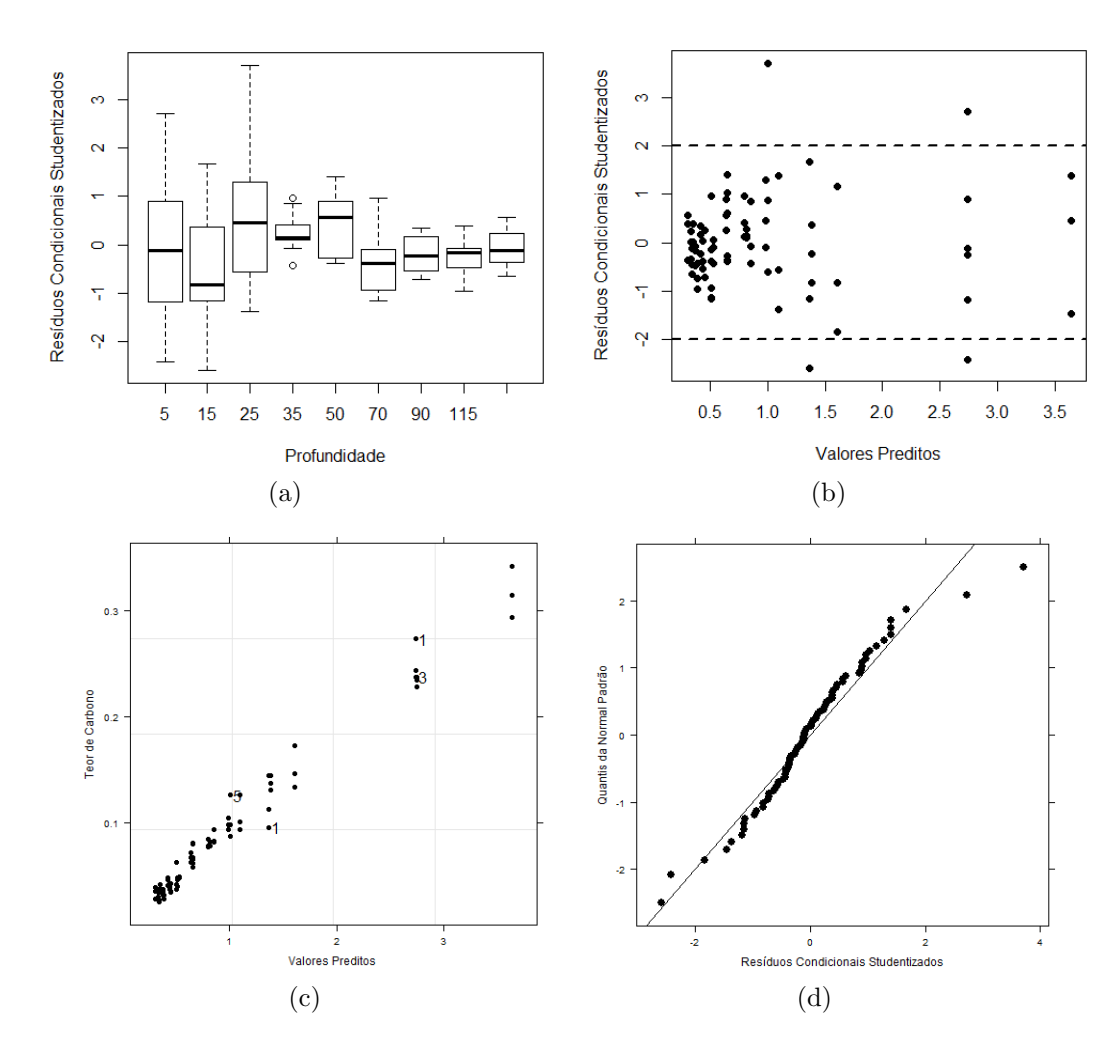

Figura 11 – (a) Resíduos condicionais studentizados por profundidade, (b) resíduos condicionais studentizados versus valores preditos, (c) valores preditos versus valores observados e (d) gráfico dos quantis da normal padrão referentes ao modelo f2C.2.0

### 4.4.3 Ajuste de estruturas à matriz de covariâncias intra-indivíduos  $(R<sub>i</sub>)$

Escolhido o modelo mais adequado, testa-se agora estruturas para a matriz de covariância do erro  $\mathbf{R}_i$ . Como padrão do software R a matriz  $\mathbf{R}_i$  é a componente de variâncias (CV) que foi utilizada no modelo  $f2C.2.0$ . Para modificar a matriz  $\mathbf{R}_i$ , utiliza-se a classe de funções de variância contidas na classe varFunc.

Para construção do modelo f2C.2.A, utiliza-se a função varPower() ou potência da variância da covariada e varIdent(form= ~ 1|Camada) para f2C.2.B no argumento weights. O que se faz aqui é criar uma função da variância, reformulando a estrutura da matriz de covariâncias intra indivíduos. Podemos ainda, criar uma variável auxiliar, Var, a qual admite que a variabilidade estabilize a partir da quarta profundidade, ou seja, admite-se que as profundidades 30-40, 40-60, 60-80, 80-100, 100-130 e 130-150 cm. Assim, o modelo f2C.2.C é proposto com a mudança weights=varIdent(form=  $\sim$ 1|Var).

Tabela 7 – Teste da razão de verossimilhança entre os modelos f2C.2.0, f2C.2.A, f2C.2.B e f2C.2.C, sobre estruturas da matriz R

| Modelo  | $\mathbf{R}_i$                           | gl |               | AIC BIC | log(veros) | Comparação                              | p-valor |
|---------|------------------------------------------|----|---------------|---------|------------|-----------------------------------------|---------|
| f2C.2.0 | $\rm{CV}$                                | 8. | -78.05 -59.51 |         | 47.02      |                                         |         |
|         | $f2C.2.A$ varPower() 11 -111.71 -86.22   |    |               |         | 66.85      | $f2C.2.0 \times f2C.2.A$ 39.67 < 0.0001 |         |
|         | $f2C.2.C$ varIdent() 13 -107.44 -77.31   |    |               |         | 66.72      | $f2C.2.A \times f2C.2.C$ 0.27           | 0.8752  |
|         | $f2C.2.B$ varIdent() $18 -109.74 -68.02$ |    |               |         | 72.87      | $f2C.2.C \times f2C.2.B$ 12.29          | 0.0310  |

Baseado nos resultados dos testes da razão de verossimilhança e nos valores dos critérios de informação AIC e BIC, a estrutura de covariância escolhida como adequada foi a que contém a função de variância varPower() do modelo f2C.2.A.

## 4.4.4 Diagnóstico do modelo f2C.2.A

A verificação dos pressupostos será feita por análise gráfica dos resíduos.

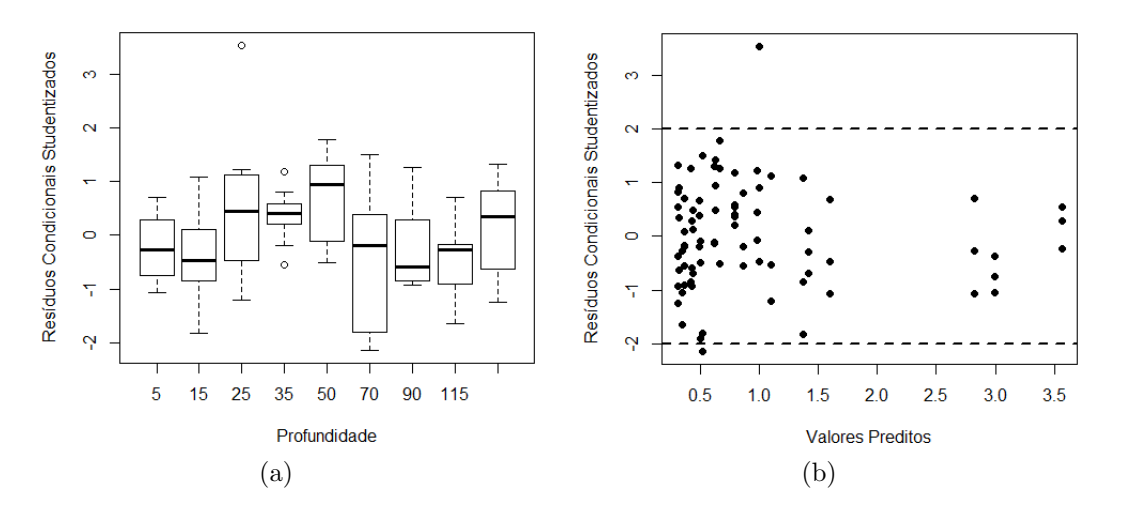

Figura 12 – (a) Resíduos condicionais studentizados por profundidade, (b) Resíduos condicionais studentizados versus valores preditos

Na Figura 12(a) verifica-se que existe uma melhora do ajuste de f2C.2.A em relação ao modelo f2C.2.0 na variação dentro de cada profundidade. Pode ser visto ainda, na Figura 12(b), a melhora na homogeneidade de variância, apesar de 3 valores de resíduos estarem fora do intervalo de -2 a 2.

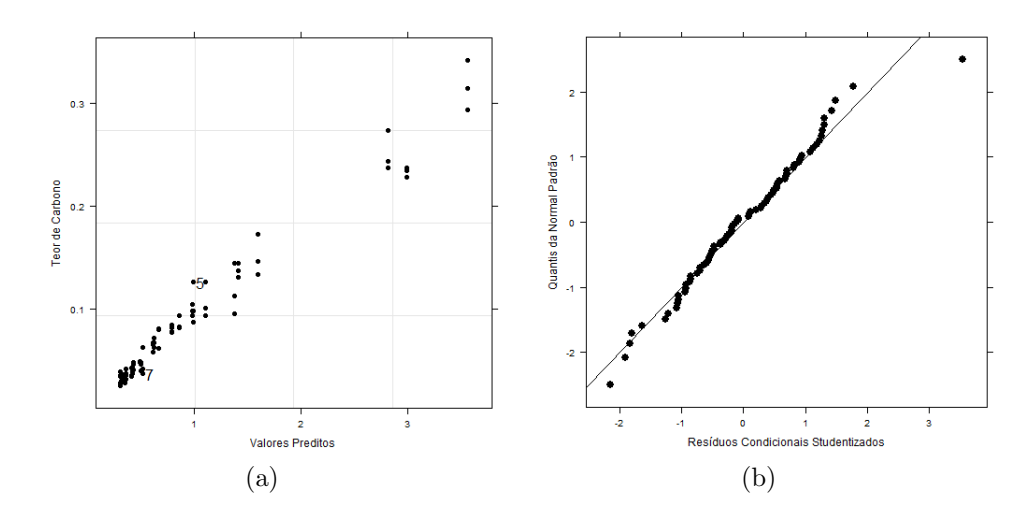

Figura 13 – (a) valores preditos versus valores observados e (b) gráfico dos quantis da normal padr˜ao referentes ao modelo f2C.2.A

A Figura 13(a) mostra que os valores observados e os valores preditos apresentam uma boa concordância. A Figura  $13(b)$  indica que a pressuposição de normalidade para erros intra indivíduos é aceitável, o que pode ser confirmado com o teste de normalidade de Shapiro-Wilk que apresenta estatística  $W = 0.9769$  e valor de p = 0.1519.

O diagnóstico mostrou que, apesar de um ajuste não tão perfeito, pode-se considerar um ajuste adequado para modelar o teor de carbono, pois houve uma significativa melhora dos resíduos em relação ao ajuste inicial. Assim, a Figura 14 apresenta o ajuste das curvas do modelo com estrutura CV para matriz D e varPower para a matriz  $\mathbf{R}_i$ , aos dados observados do teor de carbono, para cada amostra.

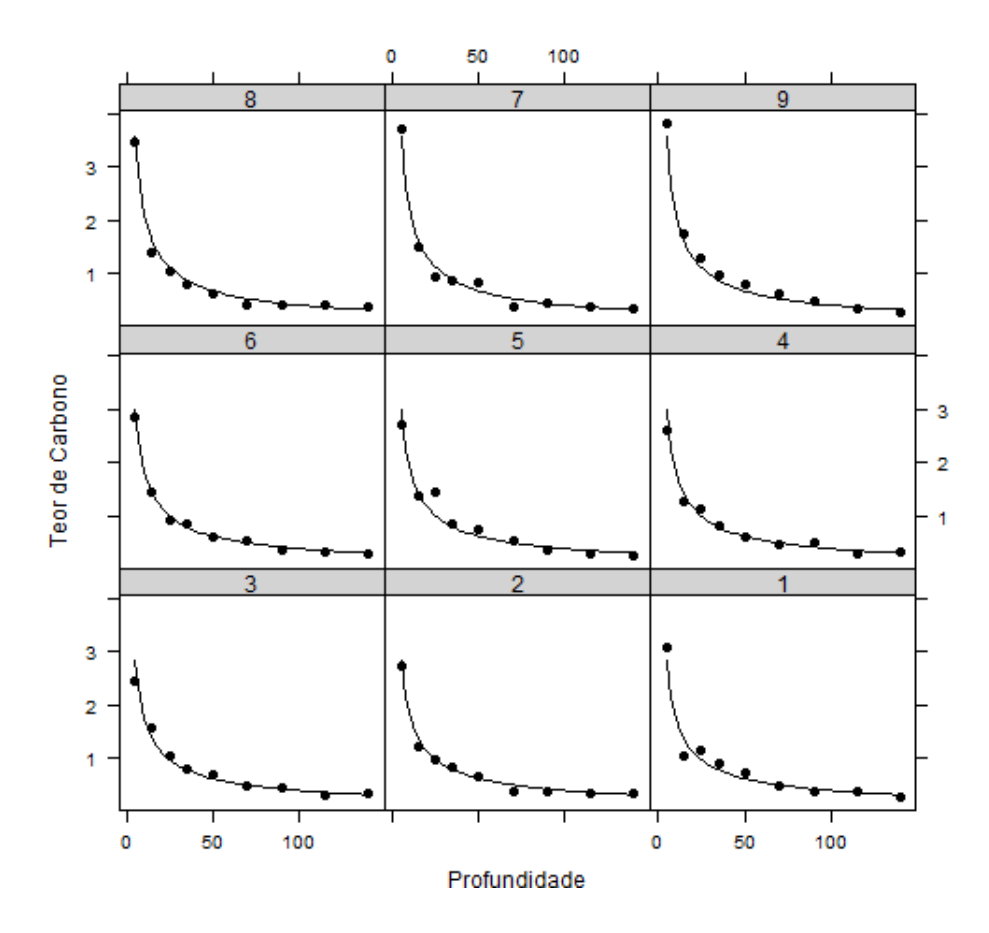

Figura 14 – Valores observados e ajuste do modelo f2C.2.A aos dados de teor de carbono, por amostra

# 5 CONCLUSÕES

A utilização de modelos mistos em dados longitudinais é bastante útil, pois permite verificar a inserção e modificação de estruturas que melhor representem e expliquem a variabilidade dos teores de carbono e nitrogênio nas profundidades do solo. A utilização de resíduos para diagnosticar o modelo mais coerente permitiu a visualização de pontos discrepantes, que por opção, não foram retirados. O pacote NLME do R mostrouse eficaz no ajuste modelos não lineares mistos e apresenta bastante opções gráficas para avaliação da qualidade do ajuste.

Por fim, constatou-se que os modelos f2N.2.A e f2C.2.A, foram os modelos que melhor se ajustaram aos dados de teor de nitrogênio e carbono no solo. Algumas estruturas foram testadas e um ajuste satisfatório foi alcançado para ambos, verificado pelo diagnóstico.

# **REFERÊNCIAS**

AIRY G.B. On the algebraical and numerical theory of errors of observations and the combination of observations. London: Macmillan, 1861. 103 p.

AKAIKE H.A. New look at the statistical model identification. IEEE Transaction on Automatic Control. New York, v. 19, n. 6, p. 716-723, 1974

ANDRÉN, O.; KÄTTERER, T. ICMB: Introductory Carbon balance model for exploration of soil carbon balances. Ecological Applications, Ner York, v. 7, n. 4, p. 1226-1236, 1997.

AVILA, L.F.; MELLO, C.R. de; MELLO, J.M. de; SILVA, A.M. da. Padrão espaço-temporal da umidade volumétrica do solo em uma bacia hidrográfica com predominância de latossolos. Revista Brasileira de Ciência do Solo, Viçosa, v. 35, n. 5, p. 1801-1810. 2011.

BERNARDI, A.C.C.; TAVARES, S.R.L; MACHADO, P.L.O.A.; MADARI, B.E.; CRISÓSTOMO, L.A.; CAMPOS, D.V-B. Fertilidade do Solo e Estoques de Carbono e Nitrogênio de um Neossolo Quartzarênico sob Cultivo de Fruteiras Irrigadas na Região Nordeste do Brasil. Rio de Janeiro: EMBRAPA, Centro Nacional de PEsquisa de Solos, 2004. 36 p. (Boletim de Pesquisa e Desenvolvimento, 52).

BRANDAO, A.L.S. Modelos não-lineares para análise de dados longitudinais. 1996. 137 p. Dissertação (Mestrado em Estatística). Instituto de Matemática, Estatística e Computação Científica, Universidade Estadual de Campinas, Campinas, 1996.

BONATE, P.L. Pharmacokinetic-Pharmacodynamic Modeling and Simulation. New York: Springer, 2011. 611p.

BOZDOGAN, H. Model selection and Akaike's information criterion (AIC): The general theory and its analytical extensions. Psychometrika, New York, n. 52, p. 345-370, 1987.

DAL BOSCO, T.C.; SAMPAIO, S.C.; OPAZO, M.A.U.; GOMES, S.D.; NÓBREGA, L.H.P. Aplicação de água residuária de suinocultura em solo cultivado com soja: cobre e zinco no material escoado e no solo. **Engenharia Agrícola**, Jaboticabal, v. 28, n. 4, p. 699-709, 2008.

DEMIDENKO, E. Mixed models: theory and applications. New Jersey: John Wiley, 2004. 726 p.

DAVIDIAN, M.; GALLANT, A.R. Smooth nonparametric maximum likelihood estimation for population pharmacokinetics, with application to quinidine. Journal of Pharmacokinetics and Biopharmaceutics, New York, v. 20, p. 529-556, 1992.

DAVIDIAN, M.; GILTINAN, D. M. Nonlinear models for repeated measurement data. London: Chapman & Hall, 1995. 359p.

DRAPER, N.R; SMITH, H. Applied regression analysis. 3.ed. New York: John Wiley, 1998. 706 p.

DURIGAN, M.R. Mudanças nos estoques de carbono e nitrogênio do solo em função da conversão do uso da terra no Pará. 2013. 102p. Dissertação (Mestrado em Ciências) -

Escola Superior de Agricultura "Luiz de Queiroz", Universidade de S˜ao Paulo, Piracicaba, 2013.

FEARNSIDE, P.M. Fogo e emissão de gases de efeito estufa dos ecossistemas florestais da Amazônia brasileira. Estudos Avançados, São Paulo, v. 16, n. 44, p. 99-123, 2002.

FREES, E.W. Longitudinal and Panel data. New York: Cambridge University Press, 2004. 485p.

FISHER, R.A. The correlation between relatives on the supposition of Medelian inheritance. Transactions of the Royal Society of Edinburgh, London, v. 52, p. 399-433, 1918.

FITZMAURICE, G.M.; LAIRD, N.M.; WARE, J.H. Applied longitudinal analysis. New Jersey: John Wiley, 2004. 266p.

FITZMAURICE, G.M.; DAVIDIAN, M.; VERBEKE, G.; MOLENBERGHS, G. Longitudinal data analysis. New York: Chapman & Hall, 2008. 623p.

GALLANT, A.R. Nonlinear statistical models. New York: John Wiley, 1987. 610 p.

KULLBACK, S.; LEIBLER, R.A. On information and sufficiency. Annals of Mathematical Statistics, Madison, v. 22, n. 1, p. 79-86, 1951.

LAIRD, N.M.; WARE, J.H. Random effects models for longitudinal data. Biometrics, Arlington, v. 38, p. 963–974, 1982.

LINDSTROM, M.J.; BATES, D.M. Nonlinear mixed effects models for repeated measures data. Biometrics, Arlington, v. 46, n. 3, p. 673–687, 1990.

MALLINCKRODT, C.H.; SANGERA, T.M.; DUBÉ, S.; DEBROTA, D.J., MOLENBERGHS, G.; CARROLLD, R.J.; POTTERA, W.Z.; TOLLEFSONA, G.D. Assessing and interpreting treatment effects in longitudinal clinical trials with missing data. Biological Psychiatry, New York. v. 53, n. 8, p. 754-760, 2003.

MARTORANO, L. G.; PEREIRA, L. C.; CEZAR. E. G. M.; PEREIRA, I. C. B. Estudos climatológicos do Estado do Pará, classificação climática (Köppen) e deficiência hídrica (Thornthwhite, Mather). Belém: Sudam, 1993 (Boletim).

MENDES, J.S.; CHAVES, L.H.G.; CHAVES, I.B. Variabilidade temporal da fertilidade, salinidade e sodicidade de solos irrigados no município de Congo, Paraíba. Revista Brasileira de Ciências Agrarias, Recife, v. 3, n. 1, p. 13-19, 2008.

MOLENBERGHS, G.; THIJS, H.; JANSEN, I.; BEUNCKENS, C. Analyzing incomplete Longitudinal clinical trial data. Biostatistics, Oxford, v. 5, n. 3, p. 445-464, 2004.

NETER, J.; KUTNER, M.H.; NACHTSHEIN, C.J.; WASSERMAN, W. Applied Linear Statistical Models. Irwin: McGraw-Hill, 1996. 1408 p.

OLIVEIRA, H.N.; LOBO, R.B.; PEREIRA, C.S. Comparação de modelos não-lineares para descrever o crescimento de fêmeas da raça Guzerá. Pesquisa Agropecuária Brasileira,

Brasília, v. 35, n. 9, p. 1843-1851, 2000.

PAZ, C.C.P.; PACKER, I.U.; FREITAS, A.R.; TAMBASCO, D.D.; REGITANO, L.C.A.; ALENCAR, M.M. Influência de polimorfismos genéticos sobre os parâmetos da curva de crescimento de bovinos de corte. Revista Brasileira de Zootecnia/Brazilian Journal of Animal Science, Viçosa, v. 33, n. 4, p. 858-869, 2004.

PATTERSON, H.D.; THOMPSON, R. Recovery of inter-block information when block sizes are unequal, Biometrika, Oxford, v. 58, n. 3, p. 545-554, 1971.

PINHEIRO, J.C.; BATES, D.M. Mixed-Effects Models in S and S-PLUS. New York: Springer-Verlag, 2000. 528 p.

R Development Core Team (2013). R: A language and environment for statistical computing. R Foundation for Statistical Computing, Vienna, Austria. ISBN 3-900051-07-0, URL. Disponível em: <http://www.R-project.org>. Acesso em: 11 nov. 2013.

RAUDENBUSH, S.W.; BRYK, A.S. Hierarchical Linear Models: Applications and Data Analysis Methods: Advanced Quantitative Techniques in the Social Sciences. 2nd ed. California: Sage Publication, 2002. 512 p.

RENCHER, A.C.; SCHAALJE, G.B. Linear Models in Statistics. New Jersey: John Wiley, 2008. 679 p.

SARTORIO, S.D. Modelos não lineares mistos em estudos de degradabilidade ruminal in situ. 2013. 198p. Tese (Doutorado em Ciências) - Escola Superior de Agricultura "Luiz de Queiroz", Universidade de São Paulo, Piracicaba, 2013.

SCHABENBERGER, O.; PIERCE, F.J. Contemporary statistical models for the plant and soil sciences. New York: CRC Press, 2001. 738p.

SCHWARZ, G. Estimating the dimensional of a model. The Annals of Statistics. Jerusalem, v. 6, n. 2, p. 461-464, 1978.

SEARLE, S.R.; CASELLA, G.; McCULLOCH, C.E. Variance Components. New York: John Wiley, 1992. 509 p.

SHEINER, L.B.; BEAL, S.L. Evaluation of methods for estimating population pharmacokinetic parameters. I. Michaelis-Menten model: Routine clinical pharmacokinetic data. Journal of Pharmacokinetics and Biopharmaceutics, New York, v. 8, n. 6, p. 553-571, 1980.

SIX, J.; CONANT, R.T.; PAUL, E.A.; PAUSTIAN, K. Stabilization mechanisms of soil organic matter: Implications for C-saturation of soils. Plant Soil, Dordrecht, v. 241, p. 155–176, 2002.

SNIJDERS, T.A.B.; BOSKER, R.J. Multilevel Analysis: An Introduction to Basic and Advanced Multilevel Modeling. 2nd ed. London: Sage Publication, 2012. 368 p.

TIERNEY, L., KADANE, J.B. Accurate approximations for posterior moments and densities.

66

Jounal of the American Statistical Association, New York, v. 81, n. 393, p. 82-86, 1986.

THOMPSON, W.A., Jr. The problem of negative estimates of variance components, Annals of Mathematical Statistics, New York, v. 33, n. 1, p. 273–289, 1962.

VERBEKE, G.; MOLENBERGHS, G. Linear mixed models for longitudinal data. New York: Springer-Verlag, 2000. 568p.

VONESH, E.F.; CARTER, R.L. Mixed effects nonlinear regression for unbalanced repeated measures. Biometrics, Arlington, v. 48, n. 1, p. 1-17, 1992.

WEST, B.T.; WELCH, K.B., GALECKI, A.T. Linear mixed models: a practical guide using statistical software. New York: Chapman & Hall, 2007. 376p.

ZEVIANI, W.M.; SILVA, C.A; CARNEIRO, W.J.O; MUNIZ, J.A. Modelos n˜ao lineares para a liberação de potássio de estercos animais em latossolos. Ciência Rural, Santa Maria, v. 12, n. 10, p. 1798-1796, 2012.

 $APÊNDICE$ 

#### APÊNDICE A - Programação no software R

A seguir está apresentada a programação para análises envolvendo o modelo não linear misto. Os comandos são os mesmo para carbono.

```
rm(list=ls(all=TRUE))
#--------------------------------------------------------------------------
# Modelo potência
#--------------------------------------------------------------------------
expFct <- function(x, beta0, beta1) {
  beta0 * x \hat{\ } {-beta1}
}
#--------------------------------------------------------------------------
# Valores iniciais
#--------------------------------------------------------------------------
val.ini <- nls(PN ~ expFct(Profundidade, beta0, beta1),
              data=dados2,start=list(beta0=1,beta1=2))
#--------------------------------------------------------------------------
# Análise Exploratória
#--------------------------------------------------------------------------
with(dados,{boxplot(PN ~ Profundidade, border="grey", col="light
grey", boxwex=0.5, ylab="Teor de Nitrogênio",xlab="Profundidade")
points(jitter(rep(1:9, each=9), 0.5), unlist(split(PN,
Profundidade)), cex=0.5, pch=16) })
interaction.plot(dados2$Camada,Areas,dados2$PN, fun=mean, lty=c(1,
2, 4), ylab="Teor de Nitrogênio", xlab="Profundidade",fixed=T,
lwd=2, col=c("black","black","black"),legend=F)
legend("topright", c("Sistema PP","Sistema PM","Sistema RN"),
bty="n", lty=c(1,2,4), lwd=2, col=1, title="", inset = .02)xyplot(PN ~ Profundidade|Sistema, data=dados,aspects='xy',cex=1.3,
       pch=19,col="black", ylab="Teor de Nitrogênio",
       xlab="Profundidade", layout = c(2,2))
#--------------------------------------------------------------------------
# Criando um groupedData
#--------------------------------------------------------------------------
dados <- groupedData(PN ~ Profundidade|Amostras,data=dados,
                     outer = ~ Sistema, labels=list(x="Profundidade",
                     y="Teor de N",order.groups=T))
#--------------------------------------------------------------------------
# Criando um list
#--------------------------------------------------------------------------
list.pot <- nlsList(PN ~ expFct(Sistema, beta0, beta1),
                         data = dados,
                         start = c(beta0 = 0.7331.
                                   beta1 = 0.6245)
```
70

```
plot(intervals(list.pot)) summary(list.pot)
#--------------------------------------------------------------------------
# Estruturando os modelos
#--------------------------------------------------------------------------
# Parâmetros com efeito aleatório sem efeito de área
f1N.0.0 <- nlme(PN ~ expFct(Profundidade,beta0,beta1),
                 data=dados,
                 fixed = beta0 + beta1 \degree 1,
                 random = beta0 +beta1 \degree 1, # ==> pdSymm(beta0 + beta1 \degree 1)
                 method = 'ML',start = c(0.7327, 0.6205)#--------------------------------------------------------------------------
# Atribuindo afeito de área e parâmetros com efeito aleatório #
f2N.0.0 <- nlme(PN ~ expFct(Profundidade,beta0,beta1),
             data=dados,
             fixed = beta0 + beta1 \tilde{ } Area,
             random = beta0 + beta1 \degree 1, #pdSymm
             method = 'ML',start = c(0.7331, 0,0.6245,0,
                        0,0))
# 10 gl, 6 para param fixos, 3 param aleat, 1 do erro
#--------------------------------------------------------------------------
# Estruturando a matriz D
#--------------------------------------------------------------------------
# f2N.0.0 <- nlme(PN ~ expFct(Profundidade,beta0,beta1),
                 data=dados,
                 fixed = beta0 + beta1 \tilde{ } Area,
                 random = beta0 + beta1 \degree 1, #pdSymm
                 method = 'REML',
                 start = c(0.7331, 0, ...)0.6245,0,
                            0,0))
# f2N.1.0 <- nlme(PN ~ expFct(Camada,beta0,beta1),
                 data=dados,
                 fixed = beta0 + beta1 \tilde{ } Area,
                 random = pdDiag(beta0 + beta1 \degree 1), # <== mudança
                 method = 'REML',
                 start = c(0.7331, 0, ...)0.6245,0,
                            0,0))
#------------------------------------------------------ # f2N.2.0
<- nlme(PN ~ expFct(Profundidade,beta0,beta1),
               data=dados,
               fixed = beta0 + beta1 \tilde{ } Area,
               random = pdIdent(beta0 + beta1 \degree 1), # <== mudança
               method = 'REML',
               start = c(0.7331, 0, ...)0.6245,0,
                          0,0))
```

```
# Extrait matriz D #
VarCorr(f2N.0.0) VarCorr(f2N.1.0) VarCorr(f2N.2.0)
#--------------------------------------------------------------------------
# Estruturando a matriz R
#--------------------------------------------------------------------------
# Todos os parâmetros com efeito aleatório e matriz de pesos
#--------------------------------------------------------------------------
f2N.2.A <- nlme(PN ~ expFct(Profundidade,beta0,beta1),
                 data = dados,
                 fixed = beta0 + beta1 \tilde{ } Area,
                random = beta0 + \betatal \tilde{ } 1,
                 start = c(0.7327, 0,0.6205,0,
                           0, 0),
                 method="REML",
                 weights=varPower())
# f2N.2.B <- nlme(PN ~ expFct(Profundidade,beta0,beta1),
                 data = dados2.
                 fixed = beta0 + beta1 \tilde{ } Area,
                 random = beta0 + \text{beta1} \degree 1,
                 start = c(0.7327, 0,0.6205,0,
                           0, 0),
                method="REML",
                 weights=varIdent(form=~1|Camada))
# Var <- as.factor(rep(c(1,2,3,4,4,4,4,4,4),times=9)) # f2N.2.C <-
nlme(PN ~ expFct(Camada, beta0, beta1),
                data = dados,
                fixed = beta0 + beta1 \tilde{ } Area,
                random = beta0 + \betatal \tilde{ } 1.
                start = c(0.7327, 0, 0)0.6205,0,
                          0, 0),
                method="REML",
                weights=varIdent(form=~1|Var))
#--------------------------------------------------------------------------
# Diagnóstico
#--------------------------------------------------------------------------
boxplot(residuals(f2N.2.A, type="n") \tilde{ } Profundidade, xlab =
"Profundidade", ylab = "Resíduos Condicionais Studentizados")
plot(fitted(f2N.2.A), residuals(f2N.2.B, type="n"), ylabel="ResiduosCondicionais Studentizados",xlab="Valores Preditos",pch=19,cex=1)
abline(a = -2, b = 0,1ty=2,col=1,lwd=2) abline(a = 2, b =
0,lty=2,col=1,lwd=2)
plot(f2N.2.A, PN \text{''} fitted().), id = 0.05, adj =-0.3,col=1,pch=20,cex=1.3,xlab="Valores Preditos", ylab="Teor de
```
#--------------------------------------------------------------------------
72

Nitrogênio")

qqnorm(f2N.2.A,  $resid(.,type="n")$ ,col="black",pch=19,xlab="Resíduos Condicionais Studentizados",ylab="Quantis da Normal Padrão", $cex=1.4$ ,abline= $c(0,1)$ ) #-------------------------------------------------------------------------- # Ajuste para cada amostra (Curvas de Perfis) #------------------------------------------------------------------------- plot(augPred(f2N.2.A), outer=T, col="black", cex=1.3, pch=19,ylab="Teor de Nitrogênio", xlab="Profundidade") #-------------------------------------------------------------------------- # Avaliando os efeitos aleatórios do modelo  $random.effects(f2N.2.A)$  # estimativas dos efeitos aleatórios plot(ranef(f2N.2.A, augFrame = T), col=1, xlab="Efeito Aleatório") qqnorm(f2N.2.A,~ranef(.),id=0.10,cex=1.0,col="black",pch=19,xlab="Efeito Aleatório", ylab="Quantis da Normal Padrão")